# P2 Grant Reporting Refresher

Rob Guillemin EPA Region 1 March 28, 2023

# **Review of the Semi-Annual P2 Report** Narrative Report + P2 Reporting Template

### Sample 2-Year Reporting Timeline (Fed. Fiscal Years)

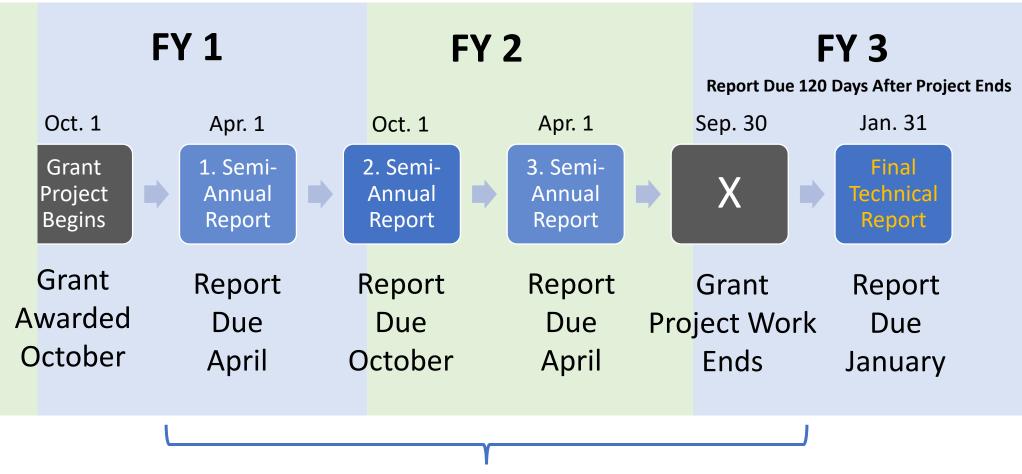

Interim P2 Grant Reports

### Sample 2-Year Reporting Timeline (Fed. Fiscal Years)

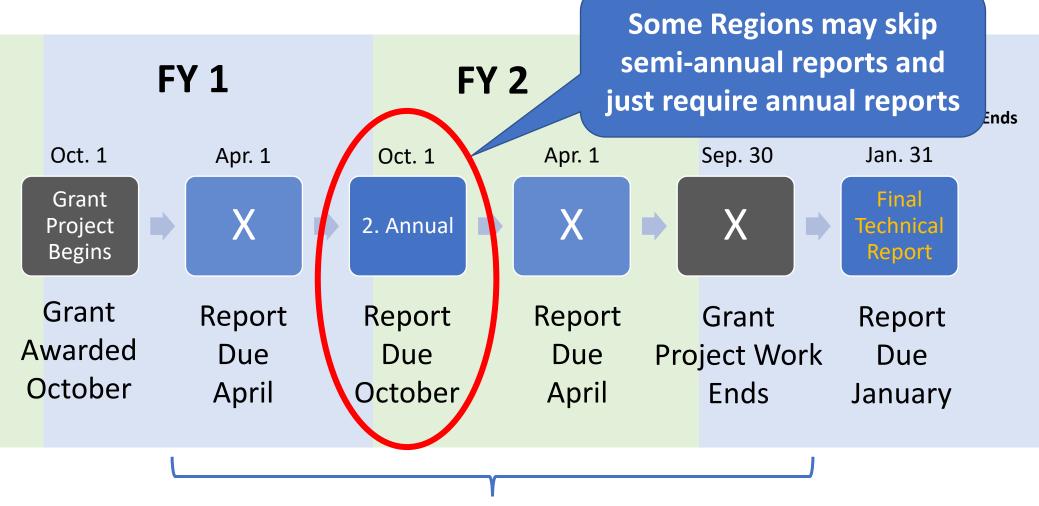

**Interim P2 Grant Reports** 

### **Interim P2 Report Consists of Three Parts**

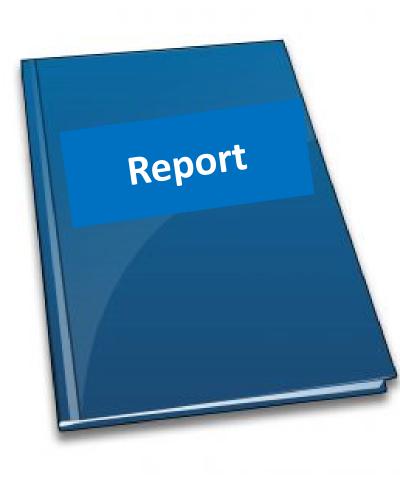

#### 1) Report Narrative (Semi-Annual or Final)

Describes grant activities and provides key information to help manage and report on the grant project.

#### 2) Reporting Template (Attachment)

Spreadsheet that collects facility-level P2 recommendations, results, and related information.

#### - 3) Grant Deliverables (Attachment)

Grant products (such as case studies, fact sheets, guidance documents, and training videos) that can be shared with the P2 community

### **Interim P2 Report Consists of Three Parts**

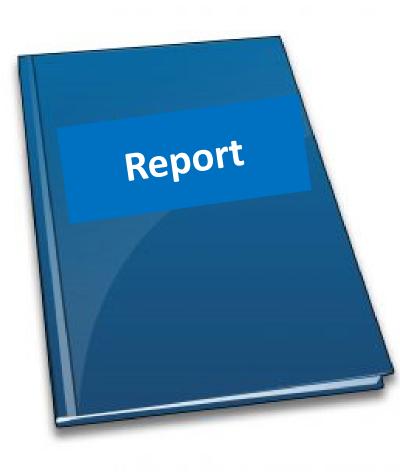

#### 1) Report Narrative (Semi-Annual or Final)

Describes grant activities and provides key information to help manage and report on the grant project.

#### 2) Reporting Template (Attachment)

Spreadsheet that collects facility-level P2 recommendations, results, and related information.

#### 3) Grant Deliverables (Attachment)

Grant products (such as case studies, fact sheets, guidance documents, and training videos) that can be shared with the P2 community

### **Narrative Report Format**

#### 1) Cover Page

- Grant Recipient Name
- Grant Name, Number, Award Date, and Award Amount
- Grantee Contact Name, Phone and Email
- EPA Technical Contact Name, Phone and Email
- Short Project Description

#### 2) Status of Projects and Tasks

- Create a table based on grant's workplan with updates per task
- Create a summary of key accomplishments per project

#### 3) Summary of Output and Outcome Measures

- Output measures include the number of business reached, number trainings, number of case studies in the T&C
- Outcomes measures include pounds of pollution prevented, gallons of water saved, MTCO2e avoided and dollars saved

#### 4) Financial Status

• Provide total grant expenditure to date

#### 5) Key Programmatic Changes or Need for Assistance

- Example: Need for no-cost budget or time amendment
- Example: Difficulty working with partners or accomplishing tasks
- Example: Personnel changes

# P2 Reporting Template

Explanation and Tips for Completing P2 Reporting Templates

# Grants with FY22-23 Funding

EPA is providing two reporting templates in Excel. The appropriate spreadsheet file to use will depend on the project type:

- Template 1 (xlsx) (472.79 KB, 2022) may be used for reporting on grant projects where P2 technical assistance is provided directly to a specific business facility.
- Template 2 (xlsx) (432.98 KB, 2022) is for reporting on grant projects that involve green certification or leadership programs or for a grant project that broadly provides P2 technical assistance to multiple facilities at the same time, such as a training, outreach, or roundtable project.

# Grants with FY22-23 Funding

EPA is providing two reporting templates in Excel. The appropriate spreadsheet file to use will depend on the project type:

- Template 1 (xlsx) (472.79 KB, 2022) may be used for reporting on grant projects where P2 technical assistance is provided directly to a specific business facility.
- Template 2 (xlsx) (432.98 KB, 2022) is for reporting on grant projects that involve green certification or leadership programs or for a grant project that broadly provides P2 technical assistance to multiple facilities at the same time, such as a training, outreach, or roundtable project.

# Grants with FY22-23 Funding

EPA is providing two reporting templates in Excel. The appropriate spreadsheet file to use will depend on the project type:

- Template 1 (xlsx) (472.79 KB, 2022) may be used for reporting on grant projects where P2 technical assistance is provided directly to a specific business facility.
- Template 2 (xlsx) (432.98 KB, 2022) is for reporting on grant projects that involve green certification or leadership programs or for a grant project that broadly provides P2 technical assistance to multiple facilities at the same time, such as a training, outreach, or roundtable project.

### Tab 1: "Getting Started"

#### FY22-23 P2 Grants Template 1: Facility-Level Reporting for Direct P2 Technical Assistance to Individual Facilities

|         | This Excel file is one of two template files offered by EPA to recipients of Pollution Prevention (P2) Grants. Each file |
|---------|----------------------------------------------------------------------------------------------------|
|         | is called a workbook, containing a set of spreadsheets (worksheets) for entering your data. Using these workbooks        |
|         | will allow you to track and report all required outcome elements, automatically tabulate many of your required           |
|         | outputs, and update and resubmit the file for sequential annual reporting. Using these workbooks will also allow         |
| Welcome | EPA to easily import this information into a P2 Grants Database which helps EPA aggregate P2 grant performance           |
|         | information across the country. This database will also be available to all P2 grantees so you can search and find       |
|         | what P2 actions are being recommended and implemented by others.                                                         |
|         | See https://www.epa.gov/p2/grant-reporting                                                                               |

|                         | Choose from among the template workbooks according to the type of grant project (activity category) you are          |
|-------------------------|----------------------------------------------------------------------------------------------------|
|                         | reporting on:                                                                                                    |
|                         | Template 1: For a grant project providing P2 technical assistance recommendations to individual facilities.          |
| How to Choose Among the | Template 2: For a grant project supporting a green certification program or a leadership program or providing P2     |
| Template Workbooks      | technical assistance to broad audiences (training webinars, roundtables, etc.).                                      |
|                         |                                                                                                    |
|                         | NOTE: Always use a separate workbook for each type of project. If you enter facilities from two projects in a single |
|                         |                                                                                                    |
|                         | workbook, the workbook cannot aggregate results by project.                                                          |

If you have a grant project providing technical P2 recommendations to individual facilities, Template 1 is the right format for your needs.

Number your grant projects with your project officer. You and your EPA grant project officer should work together to number the projects under your grant. The project number is the grant number preceded by a P1-, or a P2-, and so on. For example, if a grant "XYZ1234" has two projects, one project will be P1-XYZ1234 and the other will be P2-XYZ1234. Project numbers help readily identify projects.

Start a new workbook file using Template 1. Enter your assigned grant project number in the Grant Project Data tab. You will see the grant project number then auto-populated in the Facility tabs. As you go about your data entry, PLEASE DO NOT MODIFY THE WORKBOOK FEATURES OR FUNCTIONS. Any modification will interfere with EPA's ability to import this file into a grant reporting database used for calculating national P2 performance measures and sharing information with P2 technical assistance providers on P2 actions recommended and implemented. When you save the file include the grant project number in the name of the file.

Getting Started in the Template 1 Workbook;

Getting Started

### Tab 1: "Getting Started" Tab (Review of All Tabs)

Facility 3

#### FY22-23 P2 Grants Template 1: Facility-Level Reporting for Direct P2 Technical Assistance to Individual Facilities This Excel file is one of two template files offered by EPA to recipients of Pollution Prevention (P2) Grants. Each file is called a workbook, containing a set of spreadsheets (worksheets) for entering your data. Using these workbooks will allow you to track and report all required outcome elements, automatically tabulate many of your required outputs, and update and resubmit the file for sequential annual reporting. Using these workbooks will also allow Welcome EPA to easily import this information into a P2 Grants Database which helps EPA aggregate P2 grant performance information across the country. This database will also be available to all P2 grantees so you can search and find what P2 actions are being recommended and implemented by others. See https://www.epa.gov/p2/grant-reporting Choose from among the template workbooks according to the type of grant project (activity category) you are reporting on: Template 1: For a grant project providing P2 technical assistance recommendations to individual facilities. How to Choose Among the Template 2: For a grant project supporting a green certification program or a leadership program or providing P2 Template Workbooks technical assistance to broad audiences (training webinars, roundtables, etc.). NOTE: Always use a separate workbook for each type of project. If you enter facilities from two projects in a single workbook, the workbook cannot aggregate results by project. If you have a grant project providing technical P2 recommendations to individual facilities, Template 1 is the right format for your needs. Number your grant projects with your project officer. You and your EPA grant project officer should work together to number the projects under your grant. The project number is the grant number preceded by a P1-, or a P2-, and so on. For example, if a grant "XYZ1234" has two projects, one project will be P1-XYZ1234 and the other will be P2-XYZ1234. Project numbers help readily identify projects. Start a new workbook file using Template 1. Enter your assigned grant project number in the Grant Project Data tab. You will see the grant project number then auto-populated in the Facility tabs. As you go about your data entry, PLEASE DO NOT MODIFY THE WORKBOOK FEATURES OR FUNCTIONS. Any modification will interfere with EPA's ability to base used for calculating na his file into a grant reporti performance measures tion with P2 technical assi roviders on P2 actions recon and implemented. Whe Getting Started in the 6 2 ive include the grant project i Template 1 Workbook n the name of the file. Aggregate Results **Getting Started** Grant Project Data Sample Facility Facility Facility 2

### Tab 1. "Getting Started" Tab (Review of All Tabs)

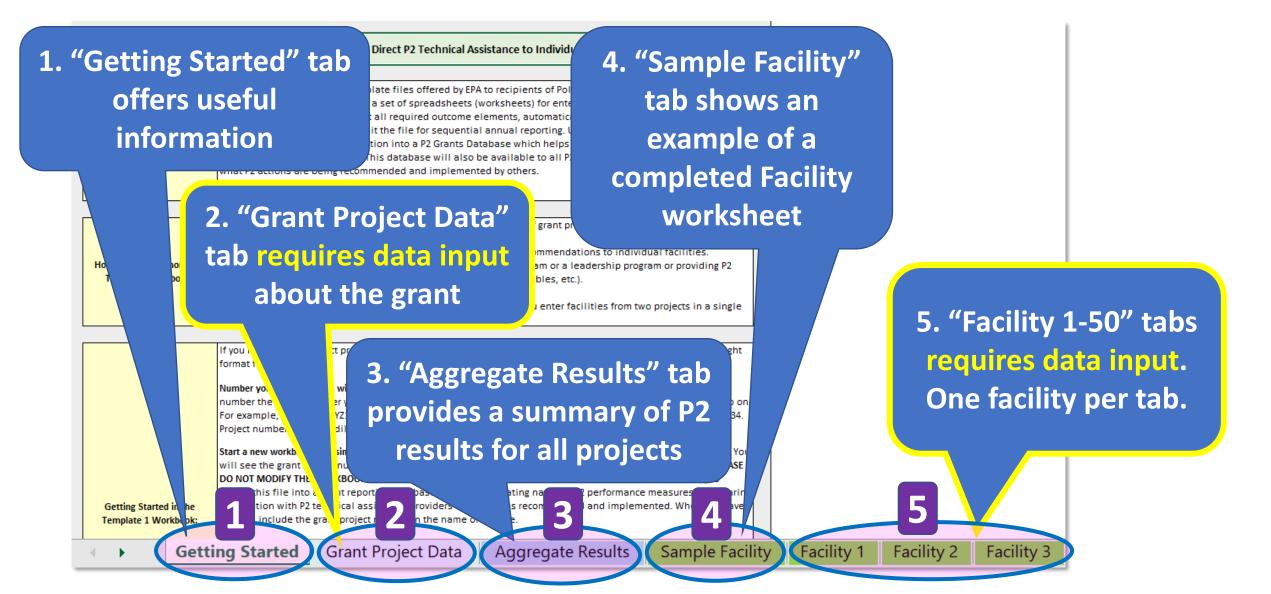

### Tab 1. "Getting Started"

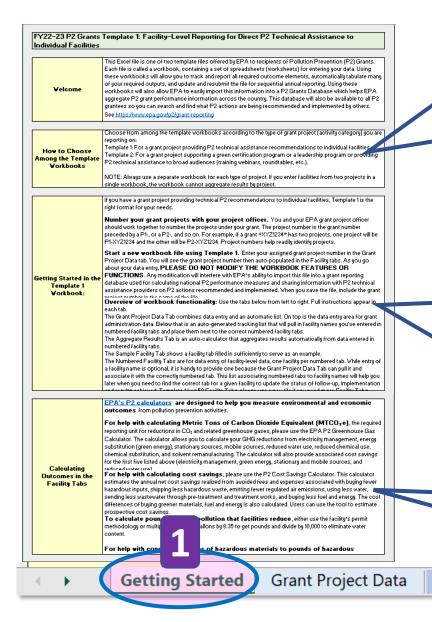

#### Welcome: <a href="https://www.epa.gov/p2/grant-reporting">https://www.epa.gov/p2/grant-reporting</a>

#### How to Choose Among the Template Workbooks

**Template 1:** For a grant project providing P2 technical assistance recommendations to individual facilities.

**Template 2**: For a grant project supporting a green certification program or a leadership program or providing a P2 technical assistance to broad audiences (training webinars, roundtables, etc.)

#### **Getting started in the Template 1 Workbook**

**File Names:** Name your projects (and files) with your project officer for clarity.

**Protected Workbook**: Do not modify workbook features or functions, such as adding a Facility 51 worksheet. Modifications will disrupt EPA's ability to compile data.

#### **Calculating Outcomes in the Facility Tabs**

Facility

Visit EPA P2 Calculators to calculate MTCO2e and P2 cost savings.

**Aggregate Results** 

# Tab 2. "Grant Project Data" Tab

| 2  | FY22-23 P2 Grants Template 1: Facility- | Level Reporting for Direct P2 Technical Assistance to Individual Facilities                                               |
|----|-----------------------------------------|----------------------------------------------------------------------------------------------------|
|    | P2 Grant Project Data                   |                                                                                                    |
| 4  |                                         |                                                                                                    |
|    |                                         | <ol> <li>Fill in Rows 7 - 16. Rows 7 and 8 will be used to populate rows 7 and 8 in the Facility tabs.</li> </ol>         |
|    |                                         | 2. The tracking list starting in Row 20 is automatically populated as you enter facility names in numbered facility tabs. |
|    | How to Use This Tab:                    | This list will help you later when you need to find the facility to return to for updating the status of follow-up,       |
| 5  |                                         | implementation, and results achieved.                                                                                     |
| 6  |                                         |                                                                                                    |
| 7  | Grant Recipient:                        | New Hampshire DES                                                                                                    |
| 8  | Grant Project Number:                   | NP 00A00934                                                                                                    |
| 9  | Grant Award Date:                       | 10/1/2022                                                                                                    |
| 10 | Grantee Contact Name:                   | Kathy Black                                                                                                    |
| 11 | Grantee Contact Phone Number:           | (603) 271-6398                                                                                                    |
| 12 | Grantee Contact E-mail:                 | kathryn.L.Black@des.nh.gov                                                                                                |
| 13 | EPA Region:                             | Region 1                                                                                                    |
| 14 | EPA Technical Contact Name:             | Rob Guillemin                                                                                                    |
| 15 | EPA Technical Contact Phone Number:     | 617-918-1814                                                                                                    |
| 16 | EPA Technical Contact Email:            | guillemin.robert@epa.gov                                                                                                  |
| 17 |                                         |                                                                                                    |
| 18 |                                         |                                                                                                    |
| 19 |                                         | Facility Names on Facility Tabs (populated automatically)                                                                 |
| 20 | Facility 1:                             | Facility Alpha                                                                                                    |
| 21 | Facility 2:                             | Facility Beta                                                                                                    |
| 22 | Facility 3:                             | Eacility Gamma                                                                                                    |
| 23 | Facility 4:                             | 7 ity Delta                                                                                                    |
| 24 | Facility 5:                             | ity Epsilon                                                                                                    |
| -  | Getting Started Grant F                 | Project Data Aggregate Results Sample Facility Facility 1 Facility 2 Fa + :                                               |

### Tab 2. "Grant Project Data"

| 2  | FY22-23 P2 Grants Template 1: Facility- | level Reporting for Direct P2 Technical Assistan                                                                      | nce to Individual Facilities | 3                                   |       |
|----|-----------------------------------------|----------------------------------------------------------------------------------------------------|------------------------------|-------------------------------------|-------|
| 3  | P2 Grant Project Data                   |                                                                                                    | nter Grant Re                | cipient and Grant Pr                | niect |
| 5  | How to Use This Tab:                    | <ol> <li>Fill in Rows 7 - 16. Rows 7 and 8 will be u</li> <li>The tracking list starting in Row 20 is auto</li> </ol> |                              | will populate the Fa                |       |
| 7  | Grant Recipient:                        | New Hampshire DES                                                                                                    |                              |                                     |       |
| 8  | Grant Project Number:                   | NP 00A00934                                                                                                    |                              |                                     |       |
| 9  | Grant Award Date:                       | 10/1/2022                                                                                                    |                              |                                     |       |
| 10 | Grantee Contact Name:                   | Kathy Black                                                                                                    |                              |                                     |       |
| 11 | Grantee Contact Phone Number:           | (603) 271-6398                                                                                                    |                              |                                     |       |
| 12 | Grantee Contact E-mail:                 | kathryn.L.Black@des.nh.gov                                                                                            |                              |                                     |       |
| 13 | EPA Region:                             | Region 1                                                                                                    |                              |                                     |       |
| 14 | EPA Technical Contact Name:             | Rob Guillemin                                                                                                    |                              |                                     |       |
| 15 | EPA Technical Contact Phone Number:     | 617-918-1814                                                                                                    |                              |                                     |       |
| 16 | EPA Technical Contact Email:            | guillemin.robert@epa.gov                                                                                              |                              |                                     |       |
| 17 |                                         |                                                                                                    |                              |                                     |       |
| 18 |                                         |                                                                                                    |                              |                                     |       |
| 19 |                                         | · · · · · · · · · · · · · · · · · · ·                                                                                 | Facility Tabs (populated au  | tomatically)                        |       |
| 20 | Facility 1:                             | Facility Alpha                                                                                                    |                              |                                     |       |
| 21 | Facility 2:                             | Facility Beta                                                                                                    |                              |                                     |       |
| 22 |                                         | Facility Gamma                                                                                                    |                              |                                     |       |
| 23 | Facility 4:                             | 2 ity Delta                                                                                                    |                              |                                     |       |
| 24 | Facility 5:                             | ity Epsilon                                                                                                    |                              |                                     |       |
| 1  | Getting Started Grant F                 | roject Data Aggregate Results Samp                                                                                    | ble Facility Facility 1      | Facility 2 $F_{a} \dots \oplus I$ I |       |

### Tab 2. "Grant Project Data"

| 5  |                                        |                                                                                                    | Enter grant award date and contact                                                            | _       |
|----|----------------------------------------|----------------------------------------------------------------------------------------------------|-----------------------------------------------------------------------------------------------|---------|
|    | How to Use This Tab:                   | <ol> <li>Fill in Rows 7 - 16. Rows 7 and 8 will be</li> <li>The tracking list starting in Row 20 is aut<br/>This list will help you later when you need<br/>implementation, and results achieved.</li> </ol> | information. If reviewers have ques<br>they will know which grant to discu<br>who to contact. | stions, |
| 7  | Grant Recipient:                       | New Hampshire DES                                                                                                    |                                                                                               |         |
| 8  | Grant Project Number:                  | NP 00A00934                                                                                                    |                                                                                               |         |
| 9  | Grant Award Date:                      | 10/1/2022                                                                                                    |                                                                                               |         |
| 10 | Grantee Contact Name:                  | Kathy Black                                                                                                    |                                                                                               |         |
| 11 | Grantee Contact Phone Number:          | (603) 271-6398                                                                                                    |                                                                                               |         |
| 12 | Grantee Contact E-mail:                | kathryn.L.Black@des.nh.gov                                                                                                    |                                                                                               |         |
| 13 | EPA Region:                            | Region 1                                                                                                    |                                                                                               |         |
| 14 | EPA Technical Contact Name:            | Rob Guillemin                                                                                                    |                                                                                               |         |
| 15 | EPA Technical Contact Phone Number:    | 617-918-1814                                                                                                    |                                                                                               |         |
| 16 | EPA Technical Contact Email:           | guillemin.robert@epa.gov                                                                                                    |                                                                                               |         |
| 17 |                                        |                                                                                                    |                                                                                               |         |
| 18 |                                        |                                                                                                    |                                                                                               |         |
| 19 |                                        | Facility Name                                                                                                    | es on Facility Tabs (populated automatically)                                                 |         |
| 20 | Facility 1:                            | Facility Alpha                                                                                                    |                                                                                               |         |
| 21 | Facility 2:                            | Facility Beta                                                                                                    |                                                                                               |         |
| 22 |                                        | Facility Gamma                                                                                                    |                                                                                               |         |
| 23 | Facility 4:                            | 2 ity Delta                                                                                                    |                                                                                               |         |
| 24 | Facility 5:<br>Getting Started Grant P | roject Data Aggregate Results S                                                                                                    | ample Facility 1 Facility 2 Fa (+) :                                                          |         |

### Tab 2. "Grant Project Data"

| -        |                                            | -Level Reporting for Direct P2 Technical Assistance to Individual Facilities                                                                                                    |  |  |  |  |  |  |  |
|----------|--------------------------------------------|----------------------------------------------------------------------------------------------------|--|--|--|--|--|--|--|
| 3        | P2 Grant Project Data                      |                                                                                                    |  |  |  |  |  |  |  |
| 5        | How to Use This Tab:                       | Fill in Rows 7 - 16. Rows 7 and 8 will be used to populate rows 7 and 8 in the Facility tabs.<br>The tracking list starting in Row 20 is automatically populated as you enter facility names in numbered facility tabs.<br>is list will help you later when you need to find the facility to return to for updating the status of follow-up,<br>plementation, and results achieved. |  |  |  |  |  |  |  |
| ь<br>7   | Grant Basiniant                            | New Hempshire DES                                                                                                    |  |  |  |  |  |  |  |
| 7<br>8   | Grant Recipient:<br>Grant Project Number:  | · · · · · · · · · · · · · · · · · · ·                                                                                                    |  |  |  |  |  |  |  |
| 8<br>9   | Grant Project Number:<br>Grant Award Date: |                                                                                                    |  |  |  |  |  |  |  |
| 10       | Grantee Contact Name:                      |                                                                                                    |  |  |  |  |  |  |  |
| 11       | Grantee Contact Phone Number:              |                                                                                                    |  |  |  |  |  |  |  |
| 12       | Grantee Contact E-mail:                    |                                                                                                    |  |  |  |  |  |  |  |
| 13       | EPA Region:                                |                                                                                                    |  |  |  |  |  |  |  |
| 14       | EPA Technical Contact Name:                | Rob Guillemin                                                                                                    |  |  |  |  |  |  |  |
| 15       | EPA Technical Contact Phone Number:        | 617-918-1814 here. This information is populated fr                                                                                                    |  |  |  |  |  |  |  |
| 16       | EPA Technical Contact Email:               | sullaria askat@ass.sev                                                                                                    |  |  |  |  |  |  |  |
| 17       |                                            | the Facility worksheet tabs.                                                                                                    |  |  |  |  |  |  |  |
| 18       |                                            |                                                                                                    |  |  |  |  |  |  |  |
| 19       |                                            | Facility Names on Facility Tabs (populated automatically)                                                                                                    |  |  |  |  |  |  |  |
| 20       | Facility 1:                                |                                                                                                    |  |  |  |  |  |  |  |
| 21       | Facility 2:                                |                                                                                                    |  |  |  |  |  |  |  |
| 22       |                                            | Facility Gamma                                                                                                    |  |  |  |  |  |  |  |
| 17       | Facility 4:                                |                                                                                                    |  |  |  |  |  |  |  |
| 23<br>24 | Facility 5:                                | ity Epsilon                                                                                                    |  |  |  |  |  |  |  |

| How to Use This Tab:                                                                                                    |                                  |                              | achieved by all<br>values from th<br>to select a Fis<br>J) and enter a | <ol> <li>This is a read-only tab where you can track the aggregate outcome values being<br/>achieved by all facilities covered in this grant project. A background formula pulls reported<br/>values from the Facility Tabs. Informational messages on the Facility Tabs will remind you<br/>to select a Fiscal Year in the given P2 Action Recommendations Row (and Yes in Column<br/>J) and enter a date in Row 19 for the aggregating formula to work.</li> <li>You can also track the aggregate of output measures from all facilities in this grant<br/>project</li> </ol> |                           |                             |                                |                        |   |
|----------------------------------------------------------------------------------------------------|----------------------------------|------------------------------|------------------------------------------------------------------------|----------------------------------------------------------------------------------------------------|---------------------------|-----------------------------|--------------------------------|------------------------|---|
|                                                                                                    | Gran                             | t Recipient:                 | New Hamps                                                              | hire DES                                                                                                    |                           |                             |                                |                        |   |
|                                                                                                    | Grant Proj                       | ect Number:                  | NP 00A009                                                              | 34                                                                                                    |                           |                             |                                |                        |   |
|                                                                                                    | \$                               | ;                            |                                                                        |                                                                                                    | Annual Red                | luctions                    |                                |                        |   |
| isca<br>I<br>Year                                                                                                    | One-time<br>Cost to<br>Implement | Annual<br>Savings<br>from P2 | Hazardous<br>Material<br>Input (lbs)                                   | Hazardous<br>Vaste<br>(lbs)                                                                                                    | Air<br>Emissions<br>(lbs) | Vater<br>Pollution<br>(lbs) | MTCOze<br>Emissio<br>ns (tons) | Vater Use<br>(gallons) |   |
| 2019                                                                                                    | \$0                              | \$0                          | 0 niput (105)                                                          | 0                                                                                                    | (103)                     | (105)                       |                                | (gailons)<br>0         |   |
| 2020                                                                                                    | \$0                              | \$0                          | 0                                                                      | 0                                                                                                    | 0                         | 0                           | 0                              | 0                      |   |
| 2021                                                                                                    | \$0                              | \$0                          | 0                                                                      | 0                                                                                                    | 0                         | 0                           | 0                              | 0                      |   |
| 2022                                                                                                    | \$0                              | \$0                          | 0                                                                      | 0                                                                                                    | 0                         | 0                           | 0                              | 0                      |   |
| 2023                                                                                                    | \$30,150                         | \$36,230                     | 10,000                                                                 | 0                                                                                                    | 2,000                     | 253,700                     | 965                            | 1,660,000              |   |
| 2024                                                                                                    | \$0                              | \$0                          | 0                                                                      | 0                                                                                                    | 0                         | 0                           | 0                              | 0                      |   |
|                                                                                                    |                                  |                              |                                                                        |                                                                                                    |                           |                             |                                |                        | - |
| lggre                                                                                                    | gate of Out                      | put Measure                  | es From All F                                                          | acility Tabs                                                                                                    |                           |                             |                                |                        | 4 |
| Jumbei                                                                                                    | of business fac                  | ilities provided             | technical assista                                                      | ince.                                                                                                    |                           |                             |                                | 5                      |   |
| Percent                                                                                                    | are of business                  | : facilities provid          | led technical ass                                                      | istance that the (                                                                                                    | grantee follows           | un with (e.a., nh           | hone call                      |                        |   |
|                                                                                                    |                                  |                              |                                                                        | re implemented (                                                                                                    |                           |                             |                                | 100%                   |   |
| Percen                                                                                                    | age of business                  | facilities that ir           | nplemented at le                                                       | ast one new P2 p                                                                                                    | )ractice as a res         | ult of the techr            | nical I                        |                        |   |
| Percentage of business facilities that implemented at least one new P2 practice as a result of the technical assistance provided by the grantee. |                                  |                              |                                                                        |                                                                                                    |                           |                             |                                |                        |   |
| Jumbei                                                                                                    | of business fac                  | ilities with case            | studies describir                                                      | ng specific P2 be                                                                                                    | st practices imp          | ernented thro               | ugh the                        |                        |   |
| irant.                                                                                                    |                                  |                              |                                                                        |                                                                                                    |                           |                             | -                              | 2                      |   |
| Jumbei                                                                                                    | of facilities loca               | ated in or adjace            | ent to an EJ com                                                       | nmunity that were                                                                                                    | provided techn            | ical assistance             | e.                             | 3                      |   |
| <b>-</b>                                                                                                    | and of business                  | facilities locate            | d in or adiacent (                                                     | to an E-Loommu                                                                                                    | nity that implem          | ented at least (            | ope new P2                     | 3 100%                 |   |

#### "How to Use This Tab"

**Read-Only Tab:** A background formula pulls values from the Facility tabs. So, do not enter or edit data on this worksheet.

Included Data: Data will only be pulled from Facility tabs that include 1) Follow-up Date in row 21,
2) "Y" in "implemented" column J, and 3) Fiscal Year of implementation in column K. These steps will be discussed in greater detail when the training reviews the Facility tabs.

Facility 2

Facility

|                                                                                                    |                                                                                                    |                    |                                                     | d-only tab where<br>I facilities covere                                               |                    |                    |                      |                        |   |
|----------------------------------------------------------------------------------------------------|----------------------------------------------------------------------------------------------------|--------------------|-----------------------------------------------------|---------------------------------------------------------------------------------------|--------------------|--------------------|----------------------|------------------------|---|
| Ho <del>v</del> to Use This Tab:                                                                                                    |                                                                                                    |                    | values from th<br>to select a Fis<br>J) and enter a | e Facility Tabs. In<br>cal Year in the giv<br>date in Row 19 fo<br>to track the aggre |                    |                    |                      |                        |   |
|                                                                                                    | Gran                                                                                                    | t Recipient:       | New Hamps                                           | hire DES                                                                              |                    |                    |                      |                        |   |
|                                                                                                    |                                                                                                    | ect Number:        | NP 00A009                                           |                                                                                       |                    |                    |                      |                        |   |
|                                                                                                    |                                                                                                    |                    |                                                     |                                                                                       | Annual Rec         | lustions           |                      |                        |   |
| Fisca                                                                                                    | Sone-time                                                                                                    | Annual             | Hazardous                                           | Hazardous                                                                             | Ainuar neu         | Vater              | MTCOze               |                        |   |
| l<br>Year                                                                                                    | Cost to<br>Implement                                                                                            | Savings<br>from P2 | Material<br>Input (lbs)                             | Vaste<br>(lbs)                                                                        | Emissions<br>(lbs) | Pollution<br>(lbs) | Emissio<br>ns (tons) | Vater Use<br>(gallons) |   |
| 2019                                                                                                    | \$0                                                                                                    | \$0                | 0                                                   | 0                                                                                     | 0                  | 0                  | 0                    | 0                      |   |
| 2020                                                                                                    | \$0                                                                                                    | \$0                | 0                                                   | 0                                                                                     | 0                  | 0                  | 0                    | 0                      |   |
| 2021                                                                                                    | \$0                                                                                                    | \$0                | 0                                                   | 0                                                                                     | 0                  | 0                  | 0                    | 0                      |   |
| 2022                                                                                                    | \$0                                                                                                    | \$0                | 0                                                   | 0                                                                                     | 0                  | 0                  | 0                    | 0                      |   |
| 2023                                                                                                    | \$30,150                                                                                                    | \$36,230           | 10,000                                              | 0                                                                                     | 2,000              | 253,700            | 965                  | 1,660,000              |   |
| 2024                                                                                                    | \$0                                                                                                    | \$0                | 0                                                   | 0                                                                                     | 0                  | 0                  | 0                    | 0                      |   |
|                                                                                                    |                                                                                                    |                    |                                                     |                                                                                       |                    |                    |                      |                        | - |
| Aggre                                                                                                    | gate of Outp                                                                                                    | put Measure        | es From All F                                       | acility Tabs                                                                          |                    |                    |                      |                        | 1 |
| Jumba                                                                                                    | r of business fac                                                                                               | ilities prouided   | technical assista                                   | nce                                                                                   |                    |                    |                      | 5                      |   |
| aambe                                                                                                    |                                                                                                    | indes provided     |                                                     |                                                                                       |                    |                    |                      |                        |   |
|                                                                                                    |                                                                                                    |                    | ded technical ass<br>P2 practices we                |                                                                                       |                    |                    | hone call,           | 100%                   |   |
| Percentage of business facilities that implemented at least one new P2 practice as a result of the technical 80% issistance provided by the grantee. |                                                                                                    |                    |                                                     |                                                                                       |                    |                    |                      | 80%                    |   |
| Vumbe<br>grant.                                                                                                    | lumber of business facilities with case studies describing specific P2 best practices implemented through the 2 |                    |                                                     |                                                                                       |                    |                    |                      |                        |   |
| lumbe                                                                                                    | r of facilities loca                                                                                            | ated in or adjace  | ent to an EJ corr                                   | munity that were                                                                      | provided techn     | ical assistance    | e.                   | 3                      |   |
|                                                                                                    |                                                                                                    | facilities locate  | I traceite ro ri be                                 | to an E-Leommu                                                                        | nity that implem   | ented at least     | one new P2           | 2 100%                 |   |

| nggit                                                                                                    | egate of Veri                                                                                                    | ried Implem                  | ented Kesu                                                          | ts From All Fa                                                                                                    | acility Labs                                                               |                                                                    |                                                        |                                                    |
|----------------------------------------------------------------------------------------------------|----------------------------------------------------------------------------------------------------|------------------------------|---------------------------------------------------------------------|----------------------------------------------------------------------------------------------------|----------------------------------------------------------------------------|--------------------------------------------------------------------|--------------------------------------------------------|----------------------------------------------------|
|                                                                                                    | How to Use                                                                                                    | e This Tab:                  | achieved by a<br>values from t<br>to select a Fi:<br>J) and enter a | ad-only tab where<br>II facilities covere<br>he Facility Tabs. Ir<br>scal Year in the giv<br>date in Row 19 fo<br>so track the aggri | d in this grant p<br>nformational m<br>ven P2 Action F<br>r the aggregatin | roject. A backg<br>essages on the<br>Recommendat<br>g formula to w | pround formul<br>Facility Tabs<br>ions Row (an<br>ork. | a pulls report<br>s will remind y<br>d Yes in Colu |
|                                                                                                    | Gran                                                                                                    | nt Recipient:                | New Hamp:                                                           | shire DES                                                                                                    |                                                                            |                                                                    |                                                        |                                                    |
|                                                                                                    | Grant Proj                                                                                                    | ect Number:                  | NP 00A009                                                           | 34                                                                                                    |                                                                            |                                                                    |                                                        |                                                    |
|                                                                                                    |                                                                                                    | ;                            |                                                                     |                                                                                                    | Annual Rec                                                                 | luctions                                                           |                                                        |                                                    |
| Fisca<br>I<br>Year                                                                                                    | One-time<br>Cost to<br>Implement                                                                                                    | Annual<br>Savings<br>from P2 | Hazardous<br>Material<br>Input (lbs)                                | Hazardous<br>Vaste<br>(lbs)                                                                                                    | Air<br>Emissions<br>(lbs)                                                  | Vater<br>Pollution<br>(lbs)                                        | MTCOze<br>Emissio<br>ns (tons)                         | Vater Us<br>(gallons)                              |
| 2019                                                                                                    | \$0                                                                                                    | \$0                          | 0                                                                   | 0                                                                                                    | 0                                                                          | 0                                                                  | 0                                                      |                                                    |
| 2020                                                                                                    | \$0                                                                                                    | \$0                          | 0                                                                   | 0                                                                                                    | 0                                                                          | 0                                                                  | 0                                                      |                                                    |
| 2021                                                                                                    | \$0                                                                                                    | \$0                          | 0                                                                   | 0                                                                                                    | 0                                                                          | 0                                                                  | 0                                                      |                                                    |
| 2022                                                                                                    | \$0                                                                                                    | \$0                          | 0                                                                   | 0                                                                                                    | 0                                                                          | 0                                                                  | 0                                                      |                                                    |
| 2023                                                                                                    | \$30,150                                                                                                    | \$36,230                     | 10,000                                                              | 0                                                                                                    | 2,000                                                                      | 253,700                                                            | 965                                                    | 1,660,0                                            |
| 2024                                                                                                    | \$0                                                                                                    | \$0                          | 0                                                                   | 0                                                                                                    | 0                                                                          | 0                                                                  | 0                                                      |                                                    |
| Aggregate of Output Measures From All Facility Tabs           Number of business facilities provided technical assistance.         • |                                                                                                    |                              |                                                                     |                                                                                                    |                                                                            |                                                                    |                                                        |                                                    |
|                                                                                                    | -                                                                                                    |                              |                                                                     | sistance that the g<br>are implemented (                                                                                             | -                                                                          | 1 1 1 1                                                            | ione call,                                             | 100                                                |
|                                                                                                    | Percentage of business facilities that implemented at least one new P2 practice as a result of the technical assistance provided by the grantee. |                              |                                                                     |                                                                                                    |                                                                            |                                                                    |                                                        |                                                    |
| Numbe<br>grant.                                                                                                    | r of business fac                                                                                                    | ilities with case:           | studies describ                                                     | ing specific P2 be                                                                                                    | st practices imp                                                           | blemented thro                                                     | ugh the                                                |                                                    |
| Numbe                                                                                                    | r of facilities loca                                                                                                    | ated in or adjace            | ent to an EJ cor                                                    | nmunity that were                                                                                                    | provided techn                                                             | ical assistance                                                    | ».                                                     |                                                    |
|                                                                                                    |                                                                                                    |                              |                                                                     |                                                                                                    |                                                                            | ented at least (                                                   |                                                        |                                                    |

#### **Grant Recipient and Project Number**

This information is populated from Tab 2: Grant Project Data.

#### **Annual P2 Reduction Results**

Sample Facility

This information is populated from Tabs 5+: Facility worksheets.

Facility 2

Facility

**Update Required**: Since P2 grants awarded in 2022 may be reporting results in 2025 (and beyond), this P2 Template spreadsheet will need to be updated.

|                    | How to Use                                                                                                    | • This Tab:                  | achieved by al<br>values from th<br>to select a Fis<br>J) and enter a | ad-only tab where<br>II facilities covere<br>he Facility Tabs. In<br>scal Year in the gir<br>date in Row 19 fo<br>so track the aggri | d in this grant pr<br>nformational mo<br>ven P2 Action F<br>r the aggregatin | roject. A backg<br>essages on the<br>Recommendat<br>ig formula to w | ground formul<br>e Facility Tabs<br>ions Row (an<br>ork. | la pulls report<br>s will remind y<br>d Yes in Colu |
|--------------------|----------------------------------------------------------------------------------------------------|------------------------------|-----------------------------------------------------------------------|----------------------------------------------------------------------------------------------------|------------------------------------------------------------------------------|---------------------------------------------------------------------|----------------------------------------------------------|-----------------------------------------------------|
|                    | Gran                                                                                                    | t Recipient:                 | New Hamps                                                             | shire DES                                                                                                    |                                                                              |                                                                     |                                                          |                                                     |
|                    | Grant Proj                                                                                                    | ect Number:                  | NP 00A009                                                             | 34                                                                                                    |                                                                              |                                                                     |                                                          |                                                     |
|                    | \$                                                                                                    |                              |                                                                       |                                                                                                    | Annual Red                                                                   | luctions                                                            |                                                          |                                                     |
| Fisca<br>I<br>Year | One-time<br>Cost to<br>Implement                                                                                                    | Annual<br>Savings<br>from P2 | Hazardous<br>Material<br>Input (lbs)                                  | Hazardous<br>Vaste<br>(lbs)                                                                                                    | Air<br>Emissions<br>(lbs)                                                    | Vater<br>Pollution<br>(lbs)                                         | MTCOze<br>Emissio<br>ns (tons)                           | Vater Us<br>(gallons)                               |
| 2019               | \$0                                                                                                    | \$0                          | 0                                                                     | 0                                                                                                    | 0                                                                            | 0                                                                   | 0                                                        |                                                     |
| 2020               | \$0                                                                                                    | \$0                          | 0                                                                     | 0                                                                                                    | 0                                                                            | 0                                                                   | 0                                                        |                                                     |
| 2021               | \$0                                                                                                    | \$0                          | 0                                                                     | 0                                                                                                    | 0                                                                            | 0                                                                   | 0                                                        |                                                     |
| 2022               | \$0                                                                                                    | \$0                          | 0                                                                     | 0                                                                                                    | 0                                                                            | 0                                                                   | 0                                                        |                                                     |
| 2023               | \$30,150                                                                                                    | \$36,230                     | 10,000                                                                | 0                                                                                                    | 2,000                                                                        | 253,700                                                             | 965                                                      | 1,660,00                                            |
| 2024               | \$0                                                                                                    | \$0                          | 0                                                                     | 0                                                                                                    | 0                                                                            | 0                                                                   | 0                                                        |                                                     |
|                    |                                                                                                    |                              |                                                                       |                                                                                                    |                                                                              |                                                                     |                                                          |                                                     |
| Aggre              | gate of Uut                                                                                                    | out Measure                  | s From All F                                                          | acility labs                                                                                                    |                                                                              |                                                                     |                                                          |                                                     |
| Number             | r of business fac                                                                                                    | ilities provided (           | technical assista                                                     | ance.                                                                                                    |                                                                              |                                                                     |                                                          |                                                     |
|                    |                                                                                                    |                              |                                                                       | sistance that the <u>;</u><br>re implemented (                                                                                       |                                                                              |                                                                     | hone call,                                               | 100                                                 |
|                    | Percentage of business facilities that implemented at least one new P2 practice as a result of the technical assistance provided by the grantee. |                              |                                                                       |                                                                                                    |                                                                              |                                                                     |                                                          |                                                     |
| Number<br>grant.   | Number of business facilities with case studies describing specific P2 best practices implemented through the grant.                             |                              |                                                                       |                                                                                                    |                                                                              |                                                                     |                                                          |                                                     |
| Number             | r of facilities loca                                                                                                    | ited in or adjace            | ent to an EJ corr                                                     | nmunity that were                                                                                                    | provided techn                                                               | ical assistance                                                     | e.                                                       |                                                     |
|                    |                                                                                                    |                              |                                                                       |                                                                                                    |                                                                              | ented at least                                                      |                                                          |                                                     |

# Aggregate of Output Measures From All Facility Tabs

- Number of businesses that received TA
- % of businesses that received follow-up visits
- % of businesses that implemented P2 recommendations
- Number of businesses with case studies

Facility

Sample Facility

• Number of businesses in or adjacent to EJ communities

Facility 3

• % of businesses in or adjacent to EJ communities that implemented P2 recommendations

### Tab 4. "Sample Facility" Worksheet

FY22-23 P2 Grants Template 1: Facility-Level Reporting for Direct P2 Technical Assistance to Individual Facilities

| FACILITY 1                                      |                                                                                                    |  |
|-------------------------------------------------|----------------------------------------------------------------------------------------------------|--|
| How to Use this Tab:                            | <ol> <li>Under "Facility Information," enter data in rows 11-21. On Row 12: Enter any EPA program Facility ID or look up the EPA Registry (facility) ID on https://www.epa.gov/frs.</li> <li>Under "P2 Actions and Outcomes," enter each P2 recommendation provided to the facility during technical assistance in Column A, one recommendation per row. You may, at your option, enter initial estimates of costs, annual savings and annual reductions per recommendation in Columns B - 1.</li> <li>Once you have followeu porfins a P2 recommendation was thing and manual reductions per recommendation to learn my file learn which P2 recommendation at implemented.</li> <li>A. When your follow-up onfirms a P2 recommendation was implemented, in Column J select ""/ yes it was implemented at this facility and in Column K select a federal Fiscal Year (the Oct. 1 - Sept. 3D period when implementation occurred). In Columns B - 1, enter updated cost, savings and outcome values. For calculating MTOp, end water pollution, see the section in the "Getting Started" Tab on "Calculating Outcomes in the Facility Tabs." In Column A just for a row will tably in this tab's Total rows and in the Aggregate Results tab only if Nov 21 has a follow-up date. Column J has a "Y," and Column K has a Fiscal Year elected. If more steps of a recommendation get implemented in a second year, add a row for phase 2 steps and complete Columns B - L.</li> <li>Nene your follow-up confirms that a P2 recommendation has on tyet been implemented, enter "N" in Column N, in the facility leas to barrier(s) to implement the recommendation within the next Sysess. In Columo A, inter end with simplementation in Columa N, inter Sysess. In Columo A, or the Systess. In Columo A, or the Systess. To Columo A, or the Systess. To Columo A, or the Systess. To Columo A, or the Systess. To Columo A, or the striptice of the section on the facility has no plane to implement the recommendation within the next Sysess. In Columo A, or the Systess. To Columo A, or the Systess</li></ol> |  |
| Grant Recipient:                                | Sample Grant Recipient Name                                                                                                    |  |
| Grant Project Number:                           | Sample Grant Project Number                                                                                                    |  |
| Facility Information (Only business facilities) |                                                                                                    |  |
| Facility Name (optional)                        | xx                                                                                                    |  |

| Facility Name (optional)                                   | XX                                               |
|------------------------------------------------------------|--------------------------------------------------|
| EPA Facility ID Number (optional)                          | XX                                               |
| Facility Contact (optional)                                | XX                                               |
| Facility City (optional)                                   | XX                                               |
| Facility State (2-letter abbreviation)                     | VA                                               |
| EPA Region (based on Facility State)                       | Region 3                                         |
| Facility NAICS Code (3 to 6 digits)                        | 123456                                           |
| NEA for this Facility (use drop-down)                      | NEA 3 – Automotive Manufacturing and Maintenance |
| Is the facility located in or adjacent to an EJ Community? | Yes                                              |
| Date P2 Recommendations Provided to Facility (mm/dd/yyyy)  | 1/31/2022                                        |
| Date(s) of Follow-up (mm/dd/yyyy)                          | 3/1/2022                                         |

NAICS Search (website)

| List each P2 recommendation provided to the facility on a separate line.<br>Include the what, the how, and "quanity" information if that is needed to<br>calculate cost, savings and annual reductions, e.g., # LEDs, # solar panels. | - If column J is in          | dicated as "Y" (                  | "Was the Recom                       |                          | nented at this Fa         | ons for each Recomm<br>cility?"), the cost, and      |                                      |                     |     |                                        | Include updated "quantity" information,<br>e.g., # LEDs, # solar panels, that relates<br>to cost, annual savings and annual<br>reductions. |                                       |                                           |                                         |
|----------------------------------------------------------------------------------------------------|------------------------------|-----------------------------------|--------------------------------------|--------------------------|---------------------------|------------------------------------------------------|--------------------------------------|---------------------|-----|----------------------------------------|----------------------------------------------------------------------------------------------------|---------------------------------------|-------------------------------------------|-----------------------------------------|
|                                                                                                    |                              | ;                                 |                                      |                          | Annua                     | Reductions                                           |                                      |                     | Was | the Recommenda                         | tion Implemented at This Facility?                                                                                                    | Case                                  | lf                                        | Not Implemented:                        |
| Recommended P2 Actions                                                                                                    | Cost to<br>Implement<br>(\$) | Savings<br>from P2<br>Action (\$) | Hazardous<br>Material<br>Input (Ibs) | Hazardous<br>Waste (lbs) | Air<br>Emissions<br>(Ibs) | Water Fondtion<br>(lbs)<br>Select header for<br>help | MTCOze<br>Emissions<br>(metric tons) | ∀ater Use<br>(gal.) |     | year<br>implemented<br>(Oct. 1 - Sept. | Comments                                                                                                    | Study<br>Develope<br>d (Y or<br>leave | Plan to<br>within 5<br>years?<br>(Y or N) | What was the barrier to implementation? |
| Ex. Reduce water use for cleaning (in coating dept.) by using LVHP spray nozzles and worker training.                                                                                                    |                              |                                   |                                      |                          |                           |                                                      |                                      | 9,000,000           | Y   | 2022                                   | Washer optimization completed.                                                                                                    |                                       |                                           |                                         |
| Ex. Reduce paint and solvent use, and thus reduce VOC<br>emissions to water, by installing electrostatic painting equip. &<br>using infrared curing.                                                                                  |                              |                                   |                                      |                          |                           | 13,600                                               |                                      |                     | N   |                                        | Estimated for VOCs.                                                                                                    |                                       | Y                                         | Awaiting permit<br>amendment.           |
| Ex. Install solar array.                                                                                                    |                              |                                   |                                      |                          |                           |                                                      | 1,326                                |                     | Y   | 2022                                   | installed 1.2-megwatt solar                                                                                                    | Y                                     |                                           |                                         |
|                                                                                                    |                              |                                   |                                      |                          |                           |                                                      |                                      |                     |     |                                        |                                                                                                    |                                       |                                           |                                         |
|                                                                                                    |                              |                                   |                                      |                          |                           |                                                      |                                      |                     |     |                                        |                                                                                                    |                                       |                                           |                                         |
|                                                                                                    |                              |                                   |                                      |                          |                           |                                                      |                                      |                     |     |                                        |                                                                                                    |                                       |                                           |                                         |
|                                                                                                    |                              |                                   |                                      |                          |                           |                                                      |                                      |                     |     |                                        |                                                                                                    |                                       |                                           |                                         |
|                                                                                                    |                              |                                   |                                      |                          |                           |                                                      |                                      |                     |     |                                        |                                                                                                    |                                       |                                           |                                         |
|                                                                                                    |                              |                                   |                                      |                          |                           |                                                      |                                      |                     |     |                                        |                                                                                                    |                                       |                                           |                                         |
|                                                                                                    |                              |                                   |                                      |                          |                           |                                                      |                                      |                     |     |                                        |                                                                                                    |                                       |                                           |                                         |
|                                                                                                    |                              |                                   |                                      |                          |                           |                                                      |                                      |                     |     |                                        |                                                                                                    |                                       |                                           |                                         |
|                                                                                                    |                              |                                   |                                      |                          |                           |                                                      |                                      |                     |     |                                        |                                                                                                    |                                       |                                           |                                         |
|                                                                                                    |                              |                                   |                                      |                          |                           |                                                      |                                      |                     |     |                                        |                                                                                                    |                                       |                                           |                                         |
|                                                                                                    |                              |                                   |                                      |                          |                           |                                                      |                                      |                     |     |                                        |                                                                                                    |                                       |                                           |                                         |
|                                                                                                    |                              |                                   |                                      |                          |                           |                                                      |                                      |                     |     |                                        |                                                                                                    |                                       |                                           |                                         |
|                                                                                                    |                              |                                   |                                      |                          |                           |                                                      |                                      |                     |     |                                        |                                                                                                    |                                       |                                           |                                         |
|                                                                                                    |                              |                                   |                                      |                          |                           |                                                      |                                      |                     |     |                                        |                                                                                                    |                                       |                                           |                                         |
|                                                                                                    |                              |                                   |                                      |                          |                           |                                                      |                                      |                     |     |                                        |                                                                                                    |                                       |                                           |                                         |
|                                                                                                    |                              |                                   |                                      |                          |                           |                                                      |                                      |                     |     |                                        |                                                                                                    |                                       |                                           |                                         |
|                                                                                                    |                              |                                   |                                      |                          |                           |                                                      |                                      |                     |     |                                        |                                                                                                    |                                       |                                           |                                         |
| TOTAL IMPLEMENTED                                                                                                    | \$0                          | \$0                               | 0                                    | 0                        | 0                         | 0                                                    | 1,326                                | 9,000,000           | 1   | 1                                      | 1                                                                                                    | 1                                     |                                           | 0                                       |
| TOTAL IMPLEMENTED 2019                                                                                                    | \$0                          | \$0                               | 0                                    | 0                        | 0                         | 0                                                    | 0                                    | 0                   | 1   |                                        |                                                                                                    |                                       |                                           |                                         |
| TOTAL IMPLEMENTED 2020                                                                                                    | \$0                          | \$0                               | 0                                    |                          | 0                         | 0                                                    |                                      | 0                   | ]   |                                        |                                                                                                    |                                       |                                           |                                         |
| TOTAL IMPLEMENTED 2021                                                                                                    | \$0                          | \$0                               | 0                                    |                          | 0                         | 0                                                    | 0                                    | 0                   |     |                                        |                                                                                                    |                                       |                                           |                                         |
| TOTAL IMPLEMENTED 2022                                                                                                    | \$0                          | \$0                               | 0                                    | 0                        | 0                         | 0                                                    | 1,326                                | 9,000,000           |     |                                        |                                                                                                    |                                       |                                           |                                         |
| TOTAL IMPLEMENTED 2023 TOTAL IMPLEMENTED 2024                                                                                                    | \$0<br>\$0                   | \$0<br>\$0                        | 0                                    | 0                        | 0                         | 0                                                    | 0                                    | 0                   |     |                                        |                                                                                                    |                                       |                                           |                                         |
| TOTAL IMPLEMENTED 2024                                                                                                    | 50                           | \$0                               | 0                                    | 0                        | 0                         | 0                                                    | U                                    |                     |     |                                        |                                                                                                    |                                       |                                           |                                         |
| Getting                                                                                                    | Sta                          | rted                              | G                                    | rant                     | Proje                     | ect Da                                               | ta                                   | Ag                  | gre | egate                                  | Results 🤇                                                                                                    | Sam                                   | ple                                       | Facility                                |

### Tab 4. "Sample Facility" Worksheet

Date(s) of Follow-up (mm/dd/yyyy) 3/1/2022

| FY22-23 P2 Grants Template 1: Facility-Level Reporting for Dire | ct P2 Technical Assistance to Individual Facilities                                                                                                    |                                                                                                    |            |                      |     |
|-----------------------------------------------------------------|----------------------------------------------------------------------------------------------------|----------------------------------------------------------------------------------------------------|------------|----------------------|-----|
| FACILITY 1                                                      |                                                                                                    |                                                                                                    |            |                      |     |
| How to Use this Tab:                                            | option, enter initial estimates of costs, annual savings and annual reductions per n.<br>3. Once you have followed up with a facility, enter in Row 21 the date(3) when you fo<br>4 When your follow-up confirms a P2 recommendation was implemented, in Colum<br>Year (the Oct. 1 - Sept. 30 period when implementation occurred). In Columns B - I, et<br>the section in the "Getting Started" Tab on "Calculating Outcomes in the Facility Tab<br>select "T" if a case study covers this implemented action. Please note: Columns B - L<br>up date. Column I has a "X" and Column K has a Facia Vera selected. If more steps of a ret<br>Columns B - L<br>4 When your follow-up confirms that a P2 recommendation has not yet been imple<br>recommendation within the nex 5 years. In Column () if the facility has no plans to<br>identified by the facility (e.g., high cost, not feasible, a regulatory barrier, etc.). | facility during technical assistance in Column A, one recommendation per row. You may, at your<br>recommendation in Columns B – I. |            | Instructi            | ons |
|                                                                 | a Sample Grant Recipient Name                                                                                                    | 4                                                                                                    |            |                      | l   |
| Grant Project Number                                            | : Sample Grant Project Number                                                                                                    |                                                                                                    |            |                      |     |
| Facility Information (Only business facilities)                 |                                                                                                    | 1                                                                                                    |            |                      |     |
| Facility Name (optional)                                        | XX                                                                                                    |                                                                                                    |            |                      |     |
| EPA Facility ID Number (optional)                               | XX                                                                                                    |                                                                                                    |            |                      |     |
| Facility Contact (optional)                                     | XX                                                                                                    |                                                                                                    |            |                      |     |
| Facility City (optional)                                        | XX                                                                                                    |                                                                                                    |            |                      |     |
| Facility State (2-letter abbreviation)                          | VA                                                                                                    |                                                                                                    | <b>_</b> _ | Grantee and Facility |     |
| EPA Region (based on Facility State)                            | Region 3                                                                                                    |                                                                                                    |            |                      |     |
| Facility NAICS Code (3 to 6 digits)                             | 123456                                                                                                    | NAICS Search (website)                                                                                                    |            |                      |     |
| NEA for this Facility (use drop-down)                           | NEA 3 – Automotive Manufacturing and Maintenance                                                                                                    |                                                                                                    |            | -                    |     |
| Is the facility located in or adjacent to an EJ Community?      |                                                                                                    |                                                                                                    |            |                      |     |
| Date P2 Recommendations Provided to Facility (mm/dd/yyyy)       | 1/31/2022                                                                                                    |                                                                                                    |            |                      |     |

| Include the what, the how, and "guantity" information if that is needed to -I                                                                        |                              | ndicated as "Y" (                 | estimates of costs, annual savings and annual reductions for each Recommended P2 Action (not<br>"(Vas the Recommendation Inplemented at this Facility?), the cost, annual savings and annu<br>based on the actual implementation at the facility. |             |                           |                                                  |                                         | n (not required).<br>annual | Include updated "quantity" information,<br>e.g., # LEDs, # solar panels, that relates<br>to cost, annual savings and annual<br>reductions |                                      |                 |                          | that relates                          |                               |                                         |                                  |
|----------------------------------------------------------------------------------------------------|------------------------------|-----------------------------------|----------------------------------------------------------------------------------------------------|-------------|---------------------------|--------------------------------------------------|-----------------------------------------|-----------------------------|----------------------------------------------------------------------------------------------------|--------------------------------------|-----------------|--------------------------|---------------------------------------|-------------------------------|-----------------------------------------|----------------------------------|
|                                                                                                    |                              | \$                                | Annual Reductions                                                                                                    |             |                           | al Reductions                                    |                                         |                             |                                                                                                    |                                      |                 | Case If Not Implemented: |                                       | f Not Implemented             |                                         |                                  |
| Recommended P2 Actions                                                                                                    | Cost to<br>Implement<br>(\$) | Savings<br>from P2<br>Action (\$) | Hazardous<br>Material<br>Input (Ibs)                                                                                                    | Hazardous   | Air<br>Emissions<br>(Ibs) | Water Fonder<br>(lbs)<br>Select header I<br>help | MTCOze<br>or Emissions<br>(metric tons) | ∀ater Use<br>(gal.)         |                                                                                                    | year<br>implemented<br>Oot. 1 - Sepi |                 | nments                   | Btudy<br>Develope<br>d (Y or<br>leave | Plan to<br>within 5<br>years? | What was the barrier to implementation? | P2 Actions and                   |
| Ex. Reduce water use for cleaning (in coating dept.) by using LVHP spray nozzles and worker training.                                                | (*)                          | Action (*)                        | input (ibs)                                                                                                    | waste (ibs) | (IDS)                     | neip                                             | (metho tons)                            | 9,000,000                   | Y                                                                                                    | 2022                                 | -               | ization completed        |                                       | fY or N)                      | to imprementation?                      | FZ ALLIUIIS allu                 |
| Ex. Reduce paint and solvent use, and thus reduce VOC<br>emissions to water, by installing electrostatic painting equip. &<br>using infrared curing. |                              |                                   |                                                                                                    |             |                           | 13,60                                            | D                                       |                             | N                                                                                                    |                                      | Estimated for   | VOCs.                    |                                       | Y                             | Awaiting permit<br>amendment.           |                                  |
| Ex. Install solar array.                                                                                                    |                              |                                   |                                                                                                    |             |                           |                                                  | 1,326                                   |                             | Y                                                                                                    | 2022                                 | installed 1.2-r | negwatt solar            | Y                                     |                               |                                         | Outcomes                         |
|                                                                                                    |                              |                                   |                                                                                                    |             |                           |                                                  |                                         |                             |                                                                                                    |                                      |                 |                          |                                       |                               |                                         | Outcomes                         |
|                                                                                                    |                              |                                   |                                                                                                    |             |                           |                                                  |                                         |                             |                                                                                                    |                                      |                 |                          |                                       |                               |                                         |                                  |
|                                                                                                    |                              |                                   |                                                                                                    |             |                           |                                                  |                                         |                             |                                                                                                    |                                      |                 |                          |                                       |                               |                                         |                                  |
|                                                                                                    |                              |                                   |                                                                                                    |             |                           |                                                  |                                         |                             |                                                                                                    |                                      |                 |                          |                                       |                               |                                         |                                  |
|                                                                                                    |                              |                                   |                                                                                                    |             |                           |                                                  |                                         |                             |                                                                                                    |                                      |                 |                          |                                       |                               |                                         |                                  |
|                                                                                                    |                              |                                   |                                                                                                    |             |                           |                                                  |                                         |                             |                                                                                                    |                                      |                 |                          |                                       |                               |                                         |                                  |
|                                                                                                    |                              |                                   |                                                                                                    |             |                           |                                                  |                                         |                             |                                                                                                    |                                      |                 |                          |                                       |                               |                                         |                                  |
| TOTAL IMPLEMENTED                                                                                                    | \$0<br>\$0                   |                                   | 0                                                                                                    | -           |                           |                                                  | 0 1,326                                 | 9,000,000                   | 1                                                                                                    | 1                                    | 1               | 1                        | 1                                     |                               | 0                                       |                                  |
| TOTAL IMPLEMENTED 2019<br>TOTAL IMPLEMENTED 2020<br>TOTAL IMPLEMENTED 2021                                                                           | \$0<br>\$0<br>\$0            |                                   |                                                                                                    | 0           | 0                         |                                                  |                                         | 0                           | -                                                                                                    |                                      |                 |                          |                                       |                               | 7                                       | Results by Fiscal Year           |
| TOTAL IMPLEMENTED 2022<br>TOTAL IMPLEMENTED 2023                                                                                                    | \$0<br>\$0                   | \$0                               |                                                                                                    | 0           |                           |                                                  | 0 1,326<br>0 0                          | 9,000,000                   | -                                                                                                    |                                      |                 |                          |                                       | 6                             | +                                       |                                  |
| ← → Getting                                                                                                    | Sta                          | rted                              | Ģ                                                                                                    | irant       | Proje                     | ect Da                                           | ata                                     | Ag                          | gre                                                                                                    | gate                                 | Resu            | lts 🤇                    | Sam                                   | ple                           | Facility                                | Facility 1 Facility 2 Facility 3 |

### Tab 5. "Facility 1" Worksheet

#### Y22-23 P2 Grants Template 1: Facility-Level Reporting for Direct P2 Technical Assistance to Individual Facilitie FACILITY 1 1. Under "Facility Information," enter data in rows 11-21. On Row 12: Enter any EPA program Facility ID or look up the EPA Registry (facility) ID on https://www.epa.gov/frs 2. Under "P2 Actions and Outcomes," enter each P2 recommendation provided to the facility during technical assistance in Column A, one recommendation per row. You may, at you option, enter initial estimates of costs, annual savings and annual reductions per recommendation in Columns B-I. 3. Once you have followed up with a facility, enter in Row 21 the date(s) when you followed up with the facility to learn which P2 recommendations it implemented. 4.a. When your follow-up confirms a P2 recommendation was implemented, in Column J select "Y" (yes it was implemented at this facility) and in Column K select a federal Fiscal Year (the Oct. 1 - Sept. 30 period when implementation occurred). In Columns B - I, enter updated cost, savings and outcome values. For calculating MTCO2e and water pollution, see Instructions the section in the "Getting Started" Tab on "Calculating Outcomes in the Facility Tabs." In Column L, enter "quantity" information associated with implementation. In Column M, How to Use this Tab: select "Y" if a case study covers this implemented action. Please note: Columns B - I values for a row will tally in this tab's Total rows and in the Aggregate Results tab only if Row 21 has a follow up date. Column J has a "Y." and Column K has a Fiscal Year selected. If more steps of a recommendation get implemented in a second year, add a row for phase 2 steps and complete Columns B – L. 4.b. When your follow-up confirms that a P2 recommendation has not yet been implemented enter "N" in Column L in Column N, enter "Y "if the facility plans to implement the recommendation within the next 5 years. In Column 0, if the facility has no plans to implement the recommendation and can tell you why, enter the barrier(s) to implementation identified by the facility (e.g., high cost, not feasible, a regulatory barrier, etc.). 5. The cell will be highlighted yellow if your response is different than the expected input type (e.g., letters instead of numbers). Delete the response and re-enter in the appropriation of the provided of the provided of Grant Project Number: Sample Grant Project Number Facility Information (Only business facilities Facility Name (optional) EPA Facility ID Number (optional) XX Facility Contact (optional) xx Facility City (optional) xx

NAICS Search (website)

#### **Grantee and Facility Info**

| List each P2 recommendation provided to the facility on a separate line.<br>nolude the what, the how, and "quantity" information if that is needed to<br>balculate cost, savings and annual reductions, e.g., # LEDs, # solar panels. | - If column J is in          | ndicated as "Y" ('                | Was the Recomm                       | nual savings and<br>nendation Implen<br>implementation a | nented at this Fa         | ns for each Recomm<br>sility?"), the cost, an | nended P2 Action<br>nual savings and | ı (not required).<br>annual |        |                                        | Include updated "quantity" information,<br>e.g., # LEDs, # solar panels, that relates<br>to cost, annual savings and annual<br>reductions. |                              |                                           |                                         |
|----------------------------------------------------------------------------------------------------|------------------------------|-----------------------------------|--------------------------------------|----------------------------------------------------------|---------------------------|-----------------------------------------------|--------------------------------------|-----------------------------|--------|----------------------------------------|----------------------------------------------------------------------------------------------------|------------------------------|-------------------------------------------|-----------------------------------------|
|                                                                                                    |                              | s                                 |                                      |                                                          | Annual                    | Reductions                                    |                                      |                             | Was    | the Recommenda                         | tion Implemented at This Facility?                                                                                                    | Case<br>Study                | If Not Implemented:                       |                                         |
| Recommended P2 Actions                                                                                                    | Cost to<br>Implement<br>(\$) | Savings<br>from P2<br>Action (\$) | Hazardous<br>Material<br>Input (Ibs) | Hazardous<br>Waste (lbs)                                 | Air<br>Emissions<br>(Ibs) | (lbs)<br>Select header for<br>help            | MTCOze<br>Emissions<br>(metric tons) | ₩ater Use<br>(gal.)         | Y or N | year<br>implemented<br>(Oct. 1 - Sept. | Comments                                                                                                    | Develope<br>d (Y or<br>leave | Plan to<br>within 5<br>years?<br>(Y or N) | What was the barrier to implementation? |
| Ex. Reduce water use for cleaning (in coating dept.) by using<br>LVHP spray nozzles and worker training.                                                                                                    |                              |                                   |                                      |                                                          |                           |                                               |                                      | 9,000,000                   | Y      | 2022                                   | Washer optimization completed.                                                                                                    |                              |                                           |                                         |
| Ex. Reduce paint and solvent use, and thus reduce VOC<br>emissions to water, by installing electrostatic painting equip. &<br>using infrared curing.                                                                                  |                              |                                   |                                      |                                                          |                           | 13,600                                        |                                      |                             | N      |                                        | Estimated for VOCs.                                                                                                    |                              | Y                                         | Awaiting permit<br>amendment.           |
| Ex. Install solar array.                                                                                                    |                              |                                   |                                      |                                                          |                           |                                               | 1,326                                |                             | Y      | 2022                                   | installed 1.2-megwatt solar                                                                                                    | Y                            |                                           |                                         |
|                                                                                                    |                              |                                   |                                      |                                                          |                           |                                               |                                      |                             |        |                                        |                                                                                                    |                              |                                           |                                         |
|                                                                                                    |                              |                                   |                                      |                                                          |                           |                                               |                                      |                             |        |                                        |                                                                                                    |                              |                                           |                                         |
|                                                                                                    |                              |                                   |                                      |                                                          |                           |                                               |                                      |                             |        |                                        |                                                                                                    |                              |                                           |                                         |
|                                                                                                    |                              |                                   |                                      |                                                          |                           |                                               |                                      |                             |        |                                        |                                                                                                    |                              |                                           |                                         |
|                                                                                                    |                              |                                   |                                      |                                                          |                           |                                               |                                      |                             |        |                                        |                                                                                                    |                              |                                           |                                         |
|                                                                                                    |                              |                                   |                                      |                                                          |                           |                                               |                                      |                             |        |                                        |                                                                                                    |                              |                                           |                                         |
|                                                                                                    |                              |                                   |                                      |                                                          |                           |                                               |                                      |                             |        |                                        |                                                                                                    |                              |                                           |                                         |
|                                                                                                    |                              |                                   |                                      |                                                          |                           |                                               |                                      |                             |        |                                        |                                                                                                    |                              |                                           |                                         |
|                                                                                                    |                              |                                   |                                      |                                                          |                           |                                               |                                      |                             |        |                                        |                                                                                                    |                              |                                           |                                         |
|                                                                                                    |                              |                                   |                                      |                                                          |                           |                                               | 1.000                                |                             |        | 1                                      |                                                                                                    |                              |                                           | 1                                       |
| TOTAL IMPLEMENTED TOTAL IMPLEMENTED 2019                                                                                                    | \$0<br>\$0                   | \$0                               | 0                                    | 0                                                        | 0                         | 0                                             | 0                                    | 9,000,000<br>0              | 1      |                                        |                                                                                                    |                              |                                           |                                         |
| TOTAL IMPLEMENTED 2020<br>TOTAL IMPLEMENTED 2021                                                                                                    | \$0<br>\$0                   | \$0<br>\$0                        | 0                                    | 0                                                        | 0                         | 0                                             | 0                                    | 0                           |        |                                        |                                                                                                    |                              |                                           |                                         |
| TOTAL IMPLEMENTED 2022                                                                                                    | \$0                          | \$0                               | 0                                    | 0                                                        | 0                         | 0                                             | 1,326                                | 9,000,000                   |        |                                        |                                                                                                    |                              |                                           |                                         |
| TOTAL IMPLEMENTED 2023                                                                                                    | \$0                          | \$0                               | 0                                    | 0                                                        | 0                         | 0                                             | 0                                    | 0                           |        |                                        |                                                                                                    |                              |                                           |                                         |

#### P2 Actions and Outcomes

| <b>Results by Fiscal Y</b> | ear |
|----------------------------|-----|
|----------------------------|-----|

 Facility State (2-letter abbreviation)
 VA

 EPA Region (based on Facility State)
 Region 3

 Facility NAICS Code (3 to 6 digits)
 123456

Date(s) of Follow-up (mm/dd/yyyy) 3/1/2022

Is the facility located in or adjacent to an EJ Community? Yes Date P2 Recommendations Provided to Facility (mm/dd/yyyy) 1/31/202

NEA for this Facility (use drop-down) NEA 3 - Automotive Manufacturing and Maintenance

| 7  | Grant Recipient:                                           | New Hampshire DES                                    |
|----|------------------------------------------------------------|------------------------------------------------------|
| 8  | Grant Project Number:                                      | NP 00A00934                                          |
| 9  |                                                            |                                                      |
| 10 | Facility Information (Only business facilities)            |                                                      |
| 11 | Facility Name (optional)                                   | Facility Alpha                                       |
| 12 | EPA Facility ID Number (optional)                          |                                                      |
| 13 | Facility Contact (optional)                                | AI Brewerson                                         |
| 14 | Facility City (optional)                                   | Concord                                              |
| 15 | Facility State (2-letter abbreviation)                     | NH                                                   |
| 16 | EPA Region (based on Facility State)                       | Region 1                                             |
| 17 | Facility NAICS Code (3 to 6 digits)                        | 312120                                               |
| 18 | NEA for this Facility (use drop-down)                      | NEA 1 – Food & Beverage Manufacturing and Processing |
| 19 | Is the facility located in or adjacent to an EJ Community? | Yes                                                  |
| 20 | Date P2 Recommendations Provided to Facility (mm/dd/yyyy)  | 11/15/2022                                           |
| 21 | Date(s) of Follow-up (mm/dd/yyyy)                          | 11/15/2023                                           |

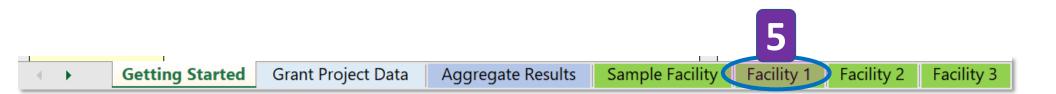

#### Tab 5. "Facility 1" **Grantee and Facility Info** Don't enter Grantee Info. It is pulled from Tab 2: Grant Project Data 7 Grant Recipient: New Hampshire DES 8 Grant Project Number: NP 00A00934 У Facility Information (Only business facilities) 10 Facility Alpha 11 Facility Name (optional) 12 EPA Facility ID Number (optional) Facility Contact (optional) 13 Al Brewerson Facility City (optional) 14 Concord NH 15 Facility State (2-letter abbreviation) 16 EPA Region (based on Facility State) Region 1 17 Facility NAICS Code (3 to 6 digits) 312120 NEA for this Facility (use drop-down) 18 NEA 1 - Food & Beverage Manufacturing and Processing 19 Is the facility located in or adjacent to an EJ Community? Yes 20 11/15/2022 Date P2 Recommendations Provided to Facility (mm/dd/yyyy) 21 Date(s) of Follow-up (mm/dd/yyyy) 11/15/2023

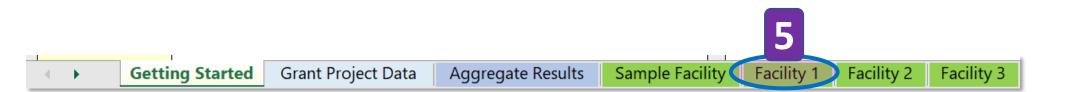

#### **Grantee and Facility Info**

| 7  | Grant Recipient:                                           | New Hampshire DES         |
|----|------------------------------------------------------------|---------------------------|
| 8  | Grant Project Number:                                      | NP 00A00934               |
| 9  |                                                            |                           |
| 10 | Facility Information (Only business facilities)            |                           |
| 11 | Facility Name (optional)                                   | Facility Alpha            |
| 12 | EPA Facility ID Number (optional)                          |                           |
| 13 | Facility Contact (optional)                                | Al Brewerson              |
| 14 | Facility City (optional)                                   | Concord                   |
| 15 | Facility State (2-letter abbreviation)                     | NH                        |
| 16 | EPA Region (based on Facility State)                       | Region 1                  |
| 17 | Facility NAICS Code (3 to 6 digits)                        | 312120                    |
| 18 | NEA for this Facility (use drop-down)                      | NEA 1 – Food & Beverage N |
| 19 | Is the facility located in or adjacent to an EJ Community? | Yes                       |
| 20 | Date P2 Recommendations Provided to Facility (mm/dd/yyyy)  | 11/15/2022                |
| 21 | Date(s) of Follow-up (mm/dd/yyyy)                          | 11/15/2023                |

Enter Facility Name (or proxy name). It will populate the list of facility names in Tab 3: Aggregate Results.

"Optional" means that a proxy name can be used.

5

| 7  | Grant Recipient:                                           | New Hampshire DES                                  |
|----|------------------------------------------------------------|----------------------------------------------------|
| 8  | Grant Project Number:                                      | NP 00A00934                                        |
| 9  |                                                            |                                                    |
| 10 | Facility Information (Only business facilities)            |                                                    |
| 11 | Eacility Name (options/)                                   | <b>Eacility Alpha</b> This information is optional |
| 12 | EPA Facility ID Number (optional)                          |                                                    |
| 13 | Facility Contact (optional)                                | Al Brewerson • EPA Facility ID Number              |
| 14 | Facility City (optional)                                   | Concord                                            |
| 15 | Facility State (2-letter abbreviation)                     | NH Facility Contact                                |
| 16 | EPA Region (based on Facility State)                       | • Facility City                                    |
| 17 | Facility NAICS Code (3 to 6 digits)                        | 312120 Facility City                               |
| 18 | NEA for this Facility (use drop-down)                      | NEA 1 – Food & Beverage Ma                         |
| 19 | Is the facility located in or adjacent to an EJ Community? | Yes                                                |
| 20 | Date P2 Recommendations Provided to Facility (mm/dd/yyyy)  | 11/15/2022                                         |
| 21 | Date(s) of Follow-up (mm/dd/yyyy)                          | 11/15/2023                                         |

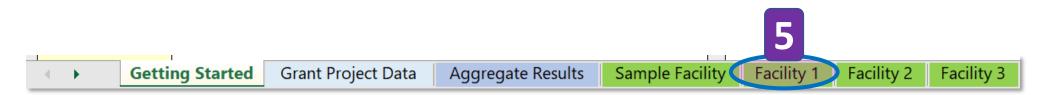

| 7  | Grant Recipient:                                           | New Hampshire DES      |                                 |
|----|------------------------------------------------------------|------------------------|---------------------------------|
| 8  | Grant Project Number:                                      | NP 00A00934            |                                 |
| 9  |                                                            |                        |                                 |
| 10 | Facility Information (Only business facilities)            |                        |                                 |
| 11 | Facility Name (optional)                                   | Facility Alpha         | When you enter the Escility's   |
| 12 | EPA Facility ID Number (optional)                          |                        | When you enter the Facility's   |
| 13 | Facility Contact (optional)                                | AI Brewerson           | State, the "EPA Region"         |
| 14 | Excility City (optional)                                   | Concord                |                                 |
| 15 | Facility State (2-letter abbreviation)                     | NH                     | populates automatically         |
| 16 | EPA Region (based on Facility State)                       | Region 1               |                                 |
| 17 | Facility Marco Code (5 to 6 digits)                        | 312120                 |                                 |
| 18 | NEA for this Facility (use drop-down)                      | NEA 1 – Food & Beverag | ge Manufacturing and Processing |
| 19 | Is the facility located in or adjacent to an EJ Community? | Yes                    |                                 |
| 20 | Date P2 Recommendations Provided to Facility (mm/dd/yyyy)  | 11/15/2022             |                                 |
| 21 | Date(s) of Follow-up (mm/dd/yyyy)                          | 11/15/2023             |                                 |

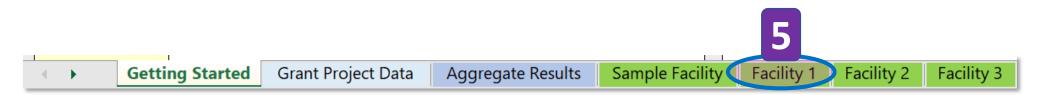

| 7  | Grant Recipient:                                           | New Hampshire DES      |                                             |
|----|------------------------------------------------------------|------------------------|---------------------------------------------|
| 8  | Grant Project Number:                                      | NP 00A00934            |                                             |
| 9  |                                                            |                        |                                             |
| 10 | Facility Information (Only business facilities)            |                        |                                             |
| 11 | Facility Name (optional)                                   | Facility Alpha         | A link to the <u>NAICS Search (website)</u> |
| 12 | EPA Facility ID Number (optional)                          |                        |                                             |
| 13 | Facility Contact (optional)                                | Al Brewerson           | is provided as a resource. The 📃            |
| 14 | Facility City (optional)                                   | Concord                |                                             |
| 15 | Facility State (2-letter abbreviation)                     | NH                     | link is located on the same                 |
| 16 | EPA Region (based on Eacility State)                       | Region 1               | row, further to the right.                  |
| 17 | Facility NAICS Code (3 to 6 digits)                        | 312120                 | Tow, further to the right.                  |
| 18 | NEA for this Facility (use drop-down)                      | NEA 1 – Food & Beverag | ge Manufacturing and Processing             |
| 19 | Is the facility located in or adjacent to an EJ Community? | Yes                    |                                             |
| 20 | Date P2 Recommendations Provided to Facility (mm/dd/yyyy)  | 11/15/2022             |                                             |
| 21 | Date(s) of Follow-up (mm/dd/yyyy)                          | 11/15/2023             |                                             |

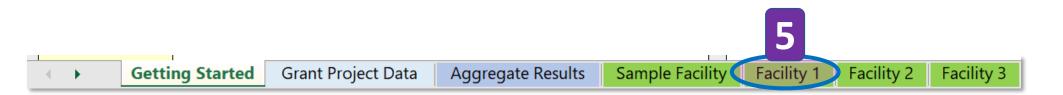

| 7  | Grant Recipient:                                           | New Hampshire DES       |                              |
|----|------------------------------------------------------------|-------------------------|------------------------------|
| 8  | Grant Project Number:                                      | NP 00A00934             | The "NEA for this Facility"  |
| 9  |                                                            |                         |                              |
| 10 | Facility Information (Only business facilities)            |                         | and the "Is the facility     |
| 11 | Facility Name (optional)                                   | Facility Alpha          |                              |
| 12 | EPA Facility ID Number (optional)                          |                         | located in or adjacent to an |
| 13 | Facility Contact (optional)                                | Al Brewerson            |                              |
| 14 | Facility City (optional)                                   | Concord                 | EJ Community?" cells both    |
| 15 | Facility State (2-letter abbreviation)                     | NH                      | use drop down menus. 🛛 🗕     |
| 16 | EPA Region (based on Facility State)                       | Region 1                | use drop down menus.         |
| 17 | Facility NAICS Code (3 to 6 digits)                        | 312120                  |                              |
| 18 | NEA for this Facility (use drop-down)                      | NEA 1 – Food & Beverage | Manufacturing and Processing |
| 19 | Is the facility located in or adjacent to an EJ Community? | Yes                     |                              |
| 20 | Date P2 Recommendations Provided to Facility (mm/dd/yyyy)  | 11/15/2022              |                              |
| 21 | Date(s) of Follow-up (mm/dd/yyyy)                          | 11/15/2023              |                              |

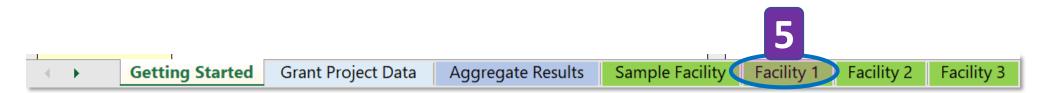

| 7  | Grant Recipient:                                          | New Hampshire DES |                           |
|----|-----------------------------------------------------------|-------------------|---------------------------|
| 8  | Grant Project Number:                                     | NP 00A00934       |                           |
| 9  |                                                           |                   |                           |
| 10 | Facility Information (Only business facilities)           |                   |                           |
| 11 | Facility Name (optional)                                  | Facility Alpha    |                           |
| 12 | EPA Facility ID Number (optional)                         |                   |                           |
| 13 | Facility Contact (optional)                               | AI Brewerson      |                           |
| 14 | Facility City (optional)                                  | Concord           | Enter the date when P2    |
| 15 | Facility State (2-letter abbreviation)                    | NH                |                           |
| 16 | EPA Region (based on Facility State)                      | Region 1          | recommendations were      |
| 17 | Facility NAICS Code (3 to 6 digits)                       | 312120            |                           |
| 18 | NEA for this Facility (use drop-down)                     | NEA 1 – Food 8    | provided to the facility. |
| 19 | Is the facility located in or adjacent to an ELCommunity? | Yes               |                           |
|    | Date P2 Recommendations Provided to Facility (mm/dd/yyyy) | 11/15/2022        |                           |
| 21 | Date(s) of Follow-up (mm/dd/yyyy)                         | 11/15/2023        |                           |

#### **Grantee and Facility Info**

| Grant Recipient:                                           | New Hampshire DES                                                                                                    |
|------------------------------------------------------------|----------------------------------------------------------------------------------------------------|
| Grant Project Number:                                      | NP 00A00934                                                                                                    |
|                                                            |                                                                                                    |
| ity Information (Only business facilities)                 |                                                                                                    |
| Facility Name (optional)                                   | Facility Alpha                                                                                                    |
| EPA Facility ID Number (optional)                          |                                                                                                    |
| Facility Contact (optional)                                | AI Brewerson                                                                                                    |
| Facility City (optional)                                   | Concord                                                                                                    |
| Facility State (2-letter abbreviation)                     | NH                                                                                                    |
| EPA Region (based on Facility State)                       | Region 1                                                                                                    |
| Facility NAICS Code (3 to 6 digits)                        | 312120                                                                                                    |
| NEA for this Facility (use drop-down)                      | NEA 1 – Food & Beve                                                                                                    |
| Is the facility located in or adjacent to an EJ Community? | Yes                                                                                                    |
| Date P2 Recommendations Provided to Eacility (mm/dd/mm)    | 11/15/2022                                                                                                    |
| Date(s) of Follow-up (mm/dd/yyyy)                          | 11/15/2023                                                                                                    |
|                                                            | Grant Project Number:<br>ity Information (Only business facilities)<br>Facility Name (optional)<br>EPA Facility ID Number (optional)<br>Facility Contact (optional)<br>Facility City (optional)<br>Facility State (2-letter abbreviation)<br>EPA Region (based on Facility State)<br>Facility NAICS Code (3 to 6 digits)<br>NEA for this Facility (use drop-down)<br>Is the facility located in or adjacent to an EJ Community?<br>Date P2 Recommendations Provided to Facility (mm/dd/mmu) |

IMPORTANT: The Follow-up Date(s) needs to be entered to allow the spreadsheet to total the P2 results for this facility at the bottom of the worksheet and for Tab 3: Aggregate Results.

Note that the dates on row 20 and 21 should be different. EPA will interpret identical dates as meaning that the results are projected and not completed. Only completed results are counted.

5

#### **P2 Actions and Outcomes**

| P2 Actions and Outcomes                                                                                                    |                                                                                                    |                                            |                                      |                          |                           |                                    |                                      |                                                                                                    |        |                                        |                                    |                              |                                           |                                            |
|----------------------------------------------------------------------------------------------------|----------------------------------------------------------------------------------------------------|--------------------------------------------|--------------------------------------|--------------------------|---------------------------|------------------------------------|--------------------------------------|----------------------------------------------------------------------------------------------------|--------|----------------------------------------|------------------------------------|------------------------------|-------------------------------------------|--------------------------------------------|
| List each P2 recommendation provided to the facility on a separate line.<br>Include the what, the how, and "quantity" information if that is needed to<br>calculate cost, savings and annual reductions, e.g., # LEDs, # solar panels. | - You may enter preliminary estimates of costs, annual savings and annual reductions for each Recommended P2 Action (not required).<br>- If column J is indicated as "Y" ("Was the Recommendation Implemented at this Facility?"), the cost, annual savings and annual<br>. reductions must be updated based on the actual implementation at the facility. |                                            |                                      |                          |                           |                                    |                                      | Include updated "quantity" information,<br>e.g., #LEDs, # solar panels, that relates<br>to cost, annual savings and annual<br>reductions. |        |                                        |                                    |                              |                                           |                                            |
|                                                                                                    | :                                                                                                    | \$ Annual Reductions                       |                                      |                          |                           |                                    |                                      | Was the Recommendation Implemented at This Facility?                                                                                      |        |                                        | Case If Not Implemented:           |                              |                                           |                                            |
| Recommended P2 Actions                                                                                                    | Cost to<br>Implement<br>(\$)                                                                                                    | Savings from<br>P2 Action<br>( <b>\$</b> ) | Hazardous<br>Material<br>Input (Ibs) | Hazardous<br>Waste (lbs) | Air<br>Emissions<br>(Ibs) | (lbs)<br>Select header<br>for help | MTCOze<br>Emissions<br>(metric tons) | ₩ater Use<br>(gal.)                                                                                                    | Y or N | year<br>implemented<br>(Oct. 1 - Sept. |                                    | Develope<br>d (Y or<br>leave | Plan to<br>within 5<br>years?<br>(Y or N) | ₩hat ₩as the barrier<br>to implementation? |
| LED light retrofit in tap room for energy efficiency                                                                                                    | \$6,000                                                                                                    | \$2,000                                    |                                      |                          |                           |                                    | 62                                   |                                                                                                    | Y      | 2023                                   | Utility offers rebates on LEDs     |                              |                                           |                                            |
| 5 high efficiency floor hose nozzels for water conservation                                                                                                    | \$150                                                                                                    | \$30                                       |                                      |                          |                           |                                    |                                      |                                                                                                    | Y      | 2023                                   | demo of high efficiency nozzles    |                              |                                           |                                            |
| Ionized air can and bottle rinser for water efficiency                                                                                                    |                                                                                                    |                                            |                                      |                          |                           |                                    |                                      |                                                                                                    | N      |                                        |                                    |                              | N                                         | Payback peirod over 8 years                |
| Less toxic cleaning and sanitizing chemicals for equipment                                                                                                    |                                                                                                    | \$3,000                                    | 10,000                               |                          |                           |                                    |                                      |                                                                                                    | У      | 2023                                   | Appreciated cleaning samples       |                              |                                           |                                            |
| Geothermal technology for wort cooling process                                                                                                    |                                                                                                    | \$15,000                                   |                                      |                          |                           |                                    |                                      | 1,660,000                                                                                                    | Y      | 2023                                   | Compliance issue with septic       | Y                            |                                           |                                            |
| BarTrack sensor system to reduce foaming in tap room                                                                                                    | \$3,500                                                                                                    | \$6,700                                    |                                      |                          |                           | 3,700                              |                                      |                                                                                                    | Y      | 2023                                   | BarTrack is a subscription service |                              |                                           |                                            |
| CO2 Capture Devise                                                                                                    | \$110,000                                                                                                    |                                            |                                      |                          |                           |                                    |                                      |                                                                                                    | N      |                                        | Reduces CO2 supply chain           |                              | N                                         | Initial price was too high to finance      |
| Air-side economizers that use outside air for "free cooling."                                                                                                    | \$18,000                                                                                                    |                                            |                                      |                          |                           |                                    |                                      |                                                                                                    | N      |                                        | Aging refrigeration system         |                              | Y                                         | Wants to wait 2 years before upgrade       |

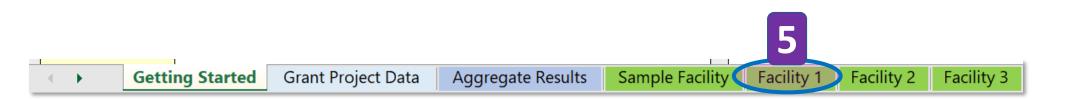

#### **P2 Actions and Outcomes**

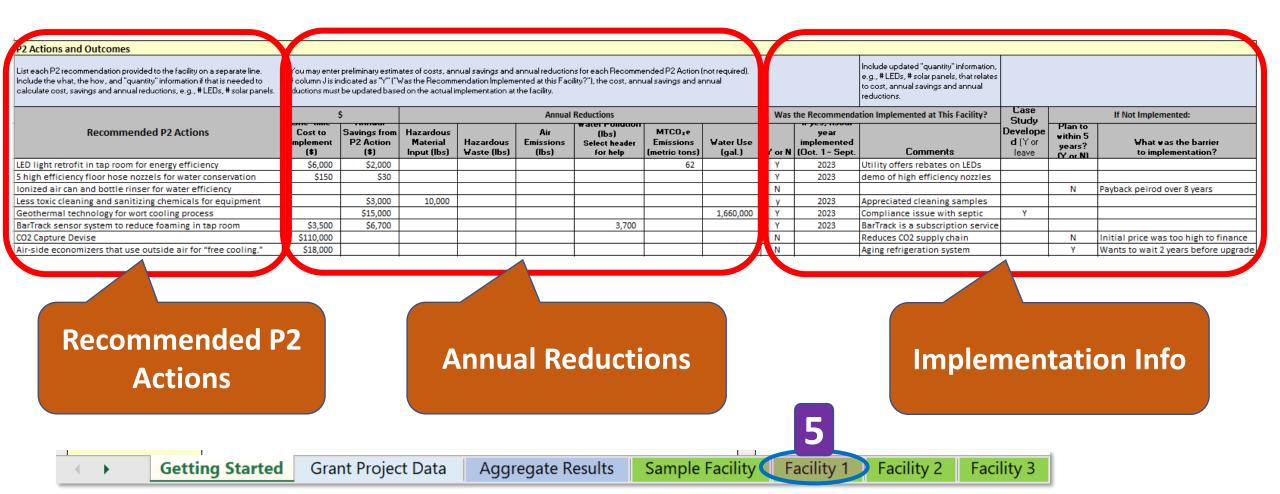

### P2 Actions and Outcomes: Recommended P2 Actions

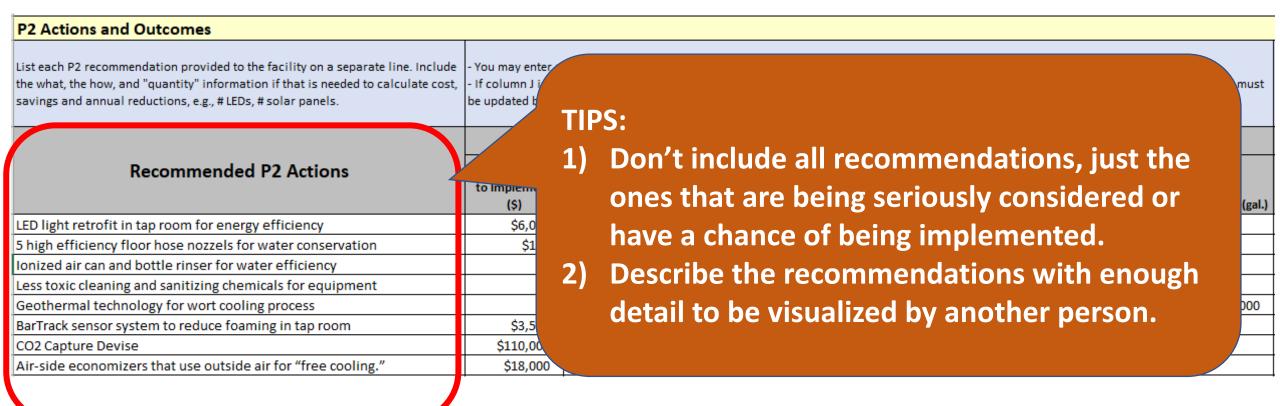

5

Facility 1

Facility 2

Facility 3

## Sample List of P2 Recommendations

- Use LVHP spray nozzles and worker training to reduce water use for cleaning in coating dept.
- Install electrostatic painting equip. & use infrared curing to reduce paint and solvent use and minimize VOC emissions
- Install solar array on south facing roof top
- Install LED light retrofit in tap room for energy efficiency
- Use high efficiency floor hose nozzles for water conservation
- Use Ionized air can and bottle rinser for water efficiency
- Use less toxic cleaning and sanitizing chemicals for equipment
- Install geothermal technology for heating and cooling processes
- Install BarTrack sensor system to reduce foaming in tap room
- Install CO2 capture device for fermentation tanks

4

### P2 Actions and Outcomes: Annual Reductions

| P2 A                    | ctions and Outcomes                    |                                       |                                          |                                      |                          |                        |                                                     |    |                  |
|-------------------------|----------------------------------------|---------------------------------------|------------------------------------------|--------------------------------------|--------------------------|------------------------|-----------------------------------------------------|----|------------------|
| the wha                 |                                        | ost, - If column J is in              | ndicated as "Y" ("Wa                     | Vas the Recommend                    | dation Implemente        |                        | or each Recommended F<br>?"'), the cost, annual sav |    |                  |
| savings                 | Estimated costs and                    | be updated based                      | ed on the actual imp                     | lementation at the                   | e facility.              | Annua                  | l Reductions                                        |    |                  |
|                         | annual reductions<br>may be entered as | One-time Cost<br>to Implement<br>(\$) | Annual Savings<br>from P2 Action<br>(\$) | Hazardous<br>Material Input<br>(Ibs) | Hazardous<br>Waste (Ibs) | Air Emissions<br>(lbs) | Water Pollution (lbs)<br>Select header for<br>help  |    | Water Use (gal.) |
| LED li<br>5 higł        | placeholders but they                  | \$6,000<br>\$150                      | \$2,000<br>\$30                          |                                      |                          |                        |                                                     | 62 |                  |
| Ionize<br>Less t        | must be updated in                     |                                       | \$3,000                                  | 10,000                               | <u> </u>                 |                        | <u>+</u>                                            |    | 1 550 000        |
| Geoti<br>BarTr<br>CO2 ( | future reports if recommendations      | \$3,500<br>\$110,000                  | \$15,000<br>\$6,700                      |                                      |                          | +                      | 3,700                                               |    | 1,660,000        |
| CO2 (<br>Air-si         | are implemented.                       | \$18,000                              |                                          |                                      |                          |                        |                                                     |    |                  |

5

### P2 Actions and Outcomes: Implementation Info

|        |                                                           | Include updated "quantity" information,<br>e.g., # LEDs, # solar panels, that relates to<br>cost, annual savings and annual<br>reductions. |                                    |                                        |                                         |  |  |  |
|--------|-----------------------------------------------------------|----------------------------------------------------------------------------------------------------|------------------------------------|----------------------------------------|-----------------------------------------|--|--|--|
| Was    | the Recommenda                                            | tion Implemented at This Facility?                                                                                                    | Case Study                         | If Not Implemented:                    |                                         |  |  |  |
| Y or N | If yes, fiscal year<br>implemented<br>(Oct. 1 - Sept. 30) | Comments                                                                                                    | Developed<br>(Y or leave<br>blank) | Plan to within<br>5 years?<br>(Y or N) | What was the barrier to implementation? |  |  |  |
| Y      | 2019                                                      | Replaced 3<br>(40W) wi                                                                                                    |                                    |                                        |                                         |  |  |  |
| Y      | 2023                                                      |                                                                                                    | ле "Y" а                           | nd "fisc                               | al year implemented"                    |  |  |  |
| N      |                                                           |                                                                                                    |                                    |                                        |                                         |  |  |  |
| У      | 2023                                                      | <b>Ibs each</b> both need to be                                                                                                    | e <mark>enter</mark> e             | ed to allo                             | ow the spreadsheet                      |  |  |  |
| Y      | 2023                                                      | gls/pern to total the P2                                                                                                    | results f                          | or this f                              | acility at the bottom                   |  |  |  |
| Y      | 2023                                                      | Approx.                                                                                                    |                                    |                                        | : Aggregate Results.                    |  |  |  |
| Y      | 2023                                                      | Recoupe<br>usage for                                                                                                    |                                    |                                        |                                         |  |  |  |
| N      |                                                           | Reduce energy<br>2,500 kWhs to 1,500 kWhs per year                                                                                         |                                    | Ŷ                                      | Wants to wait 2 years before upgrade    |  |  |  |

5

Facility 3

### P2 Actions and Outcomes: Implementation Info

|        |                                                           | Include updated "quantity" information,<br>e.g., # LEDs, # solar panels, that relates to<br>cost, annual savings and annual<br>reductions. |                                    |                                        |                                            |  |  |  |
|--------|-----------------------------------------------------------|----------------------------------------------------------------------------------------------------|------------------------------------|----------------------------------------|--------------------------------------------|--|--|--|
| Was    | the Recommenda                                            | tion Implemented at This Facility?                                                                                                    | Case Study                         | If Not Implemented:                    |                                            |  |  |  |
| Y or N | If yes, fiscal year<br>implemented<br>(Oct. 1 - Sept. 30) | Comments                                                                                                    | Developed<br>(Y or leave<br>blank) | Plan to within<br>5 years?<br>(Y or N) | What was the barrier<br>to implementation? |  |  |  |
| Y      | 2019                                                      | Replaced 330 fluorescent bulbs<br>(40W) with LEDs for a 20% savings                                                                        |                                    |                                        |                                            |  |  |  |
| Y      | 2023                                                      | 5 nozzles at 40k gallons/year savings                                                                                                    |                                    |                                        |                                            |  |  |  |
| N      |                                                           |                                                                                                    |                                    |                                        |                                            |  |  |  |
| У      | 2023                                                      | Substitute 500 packs of cleaner (20<br>Ibs each)                                                                                           | Updated quantitative information   |                                        |                                            |  |  |  |
| Y      | 2023                                                      | Inprocess water reuse of 13,000<br>gls/per month                                                                                           | serv                               | es to vei                              | rify P2 reduction results.                 |  |  |  |
| Y      | 2023                                                      | Approx. 2 BBLs of beer (62 gals)<br>saved per month                                                                                        |                                    |                                        |                                            |  |  |  |
| Y      | 2023                                                      | Recoupes 80% of 36 tons of CO2<br>usage for carbonation                                                                                    |                                    | N                                      | Initial price was too high to finance      |  |  |  |
| N      |                                                           | Reduce energy for refrigeration from<br>5 500 kWhs to 1,500 kWhs per year                                                                  |                                    | Y                                      | Wants to wait 2 years before upgrade       |  |  |  |

5

4

## **Sample List of Comments**

- Replaced 330 fluorescent bulbs (40W) with LEDs for a 20% savings
- 5 nozzles at 40k gallons/year savings
- Substituted 500 packages of green cleaner (20 lb each)
- Inprocess water reuse of 13,000 gals/per month
- Approx. 2 BBLs (62 gals) of beer saved per month
- Recoups 80% of 36 tons of CO2 usage for carbonation
- Reduce energy for refrigeration from 2,500 kWhs to 1,500 kWhs per year

### P2 Actions and Outcomes: Implementation Info

|        |                                                           | Include updated "quantity" information,<br>e.g., # LEDs, # solar panels, that relates to<br>cost, annual savings and annual<br>reductions. |                                    |                                       |     |                                            |  |  |
|--------|-----------------------------------------------------------|----------------------------------------------------------------------------------------------------|------------------------------------|---------------------------------------|-----|--------------------------------------------|--|--|
| Was    | the Recommenda                                            | tion Implemented at This Facility?                                                                                                    | Case Study                         | If Not Implemented:                   |     |                                            |  |  |
| Y or N | If yes, fiscal year<br>implemented<br>(Oct. 1 - Sept. 30) | Comments                                                                                                    | Developed<br>(Y or leave<br>blank) | lan to within<br>5 years?<br>(Y or N) |     | What was the barrier<br>to implementation? |  |  |
| Υ      | 2019                                                      | Replaced 330 fluorescent bulbs<br>(40W) with LEDs for a 20% savings                                                                        |                                    |                                       |     |                                            |  |  |
| Y      | 2023                                                      | 5 nozzles at 40k gallons/year savings                                                                                                    |                                    |                                       | Ent | er a "Y" if a case study                   |  |  |
| N      |                                                           |                                                                                                    |                                    |                                       |     | cia i na case study                        |  |  |
| У      | 2023                                                      | Substitute 500 packs of cleaner (20<br>Ibs each)                                                                                           |                                    |                                       | ont | this facility features                     |  |  |
| Y      | 2023                                                      | Inprocess water reuse of 13,000<br>gls/per month                                                                                           | Y                                  |                                       | imp | lementation of this                        |  |  |
| Y      | 2023                                                      | Approx. 2 BBLs of beer (62 gals)<br>saved per month                                                                                        |                                    |                                       |     | ommendation.                               |  |  |
| Y      | 2023                                                      | Recoupes 80% of 36 tons of CO2<br>usage for carbonation                                                                                    |                                    |                                       |     |                                            |  |  |
| N      |                                                           | Reduce energy for refrigeration from 2,500 kWhs to 1,500 kWhs per year                                                                     |                                    |                                       | Y   | Wants to wait 2 years before upgrade       |  |  |
|        |                                                           | ·                                                                                                    |                                    |                                       |     |                                            |  |  |

4

D

Facility 2

Facility 3

.

### P2 Actions and Outcomes: Implementation Info

|        |                                    | Include updated "quantity" information,<br>e.g., # LEDs, # solar panels, that relates to<br>cost, annual savings and annual<br>reductions. |                         |                                                                  |                                       |  |  |  |
|--------|------------------------------------|----------------------------------------------------------------------------------------------------|-------------------------|------------------------------------------------------------------|---------------------------------------|--|--|--|
| Was    | If yes, fiscal year                | ntion Implemented at This Facility?                                                                                                    | Case Study<br>Developed | If Not Implemented: Plan to within 5 years? What was the barrier |                                       |  |  |  |
| Y or N | implemented<br>(Oct. 1 - Sept. 30) | Comments                                                                                                    | (Y or leave<br>blank)   | (Y or N)                                                         | to implementation?                    |  |  |  |
| Y      |                                    |                                                                                                    |                         | $\bigcirc$                                                       |                                       |  |  |  |
| Y      | For unim                           | plemented                                                                                                    |                         |                                                                  |                                       |  |  |  |
| N      | recomme                            | endations, enter a "Y" i                                                                                                    | f                       | N                                                                | Payback period over 8 years           |  |  |  |
| y      |                                    |                                                                                                    |                         |                                                                  |                                       |  |  |  |
|        | the facilit                        | y plans to implement                                                                                                    |                         |                                                                  |                                       |  |  |  |
| Y      |                                    |                                                                                                    |                         |                                                                  |                                       |  |  |  |
| Y      | the P2 re                          | commendation within                                                                                                    |                         |                                                                  |                                       |  |  |  |
| Y      | five years                         | s. If not, enter an "N".                                                                                                    |                         | N                                                                | Initial price was too high to finance |  |  |  |
| N      |                                    | 2,500 kWhs to 1,500 kWhs per year                                                                                                    |                         | ¥                                                                | Wants to wait 2 years before upgrade  |  |  |  |
|        |                                    | 2,500 kWhs to 1,500 kWhs per year                                                                                                    |                         |                                                                  |                                       |  |  |  |

Facility 3

### P2 Actions and Outcomes: Implementation Info

|        |                                                           |                                 | "quantity" information,<br>ar panels, that relates to<br>ings and annual |                                    |                                        |                                         |
|--------|-----------------------------------------------------------|---------------------------------|--------------------------------------------------------------------------|------------------------------------|----------------------------------------|-----------------------------------------|
| Was    | the Recommenda                                            | tion Implemen                   | ted at This Facility?                                                    | Case Study                         |                                        | If Not Implemented:                     |
| Y or N | If yes, fiscal year<br>implemented<br>(Oct. 1 - Sept. 30) | c                               | omments                                                                  | Developed<br>(Y or leave<br>blank) | Plan to within<br>5 years?<br>(Y or N) | What was the barrier to implementation? |
| Y      | 2019                                                      | (40W) with LEC                  |                                                                          |                                    |                                        |                                         |
| Y      | 2023                                                      | 5 nozzles at 4                  | For unimpler                                                             | nented                             |                                        |                                         |
| N      |                                                           |                                 | recommenda                                                               | ations                             |                                        | Payback period over 8 years             |
| У      | 2023                                                      | Substitute 50<br>Ibs each)      | include a not                                                            |                                    |                                        |                                         |
| Y      | 2023                                                      | Inprocess wat<br>gls/per montl  |                                                                          |                                    |                                        |                                         |
| Y      | 2023                                                      | Approx. 2 BBL<br>saved per mo   | the major ba                                                             |                                    |                                        |                                         |
| Y      | 2023                                                      | Recoupes 80%<br>usage for carbo | implementat                                                              | tion.                              |                                        | Initial price was too high to finance   |
| N      |                                                           |                                 | for refrigeration from<br>1,500 kWhs per year                            |                                    | Y                                      | Wants to wait 2 years before upgrade    |
|        |                                                           |                                 |                                                                          |                                    | 5                                      |                                         |

## **Sample List of Barriers to Implementation**

- Cost need more capital funding
- Other priorities
- Too long a payback time right now
- Have to make a process change first before implementing this recommendation
- Waiting for approval
- Need someone to do it, looking for interns
- Still investigating
- Waiting to test with demo before purchase
- Requires further analysis. May get intern
- Taking the time to discuss with new chemical supplier

### **Results by Fiscal Year**

**Reminder:** To ensure that the spreadsheet sums results from completed recommendations, complete these fields on each Facility tab:

- 1) Date of Follow-up
- 2) "Y" if recommendation was implemented
- 3) Fiscal Year implemented

The Annual Reductions from each Facility worksheet are added and displayed in Tab 3: Aggregated Results

|                        | :                | s                   | Annual Reductions |                 |                     |                        |                               |                  |  |  |  |
|------------------------|------------------|---------------------|-------------------|-----------------|---------------------|------------------------|-------------------------------|------------------|--|--|--|
|                        |                  |                     | Hazardous         |                 |                     |                        |                               |                  |  |  |  |
|                        | One-time Cost to | Annual Savings      | Material Input    | Hazardous Waste |                     | Water Pollution (lbs)  | MTCO <sub>2</sub> e Emissions |                  |  |  |  |
|                        | Implement (\$)   | from P2 Action (\$) | (lbs)             | (Ibs)           | Air Emissions (lbs) | Select header for help | (metric tons)                 | Water Use (gal.) |  |  |  |
|                        | 4                |                     |                   |                 |                     |                        |                               |                  |  |  |  |
| TOTAL IMPLEMENTED      | \$9,650          | \$26,730            | 10,000            | 0               | 0                   | 3,700                  | 62                            | 1,660,000        |  |  |  |
| TOTAL IMPLEMENTED 2019 | \$0              | \$0                 | 0                 | 0               | 0                   | 0                      | 0                             | 0                |  |  |  |
| TOTAL IMPLEMENTED 2020 | \$0              | \$0                 | 0                 | 0               | 0                   | 0                      | 0                             | 0                |  |  |  |
| TOTAL IMPLEMENTED 2021 | \$0              | \$0                 | 0                 | 0               | 0                   | 0                      | 0                             | 0                |  |  |  |
| TOTAL IMPLEMENTED 2022 | \$0              | \$0                 | 0                 | 0               | 0                   | 0                      | 0                             | 0                |  |  |  |
| TOTAL IMPLEMENTED 2023 | \$9,650          | \$26,730            | 10,000            | 0               | 0                   | 3,700                  | 62                            | 1,660,000        |  |  |  |
| TOTAL IMPLEMENTED 2024 | \$0              | \$0                 | 0                 | 0               | 0                   | 0                      | 0                             | 0                |  |  |  |

5

# Grants with FY22-23 Funding

EPA is providing two reporting templates in Excel. The appropriate spreadsheet file to use will depend on the project type:

- Template 1 (xlsx) (472.79 KB, 2022) may be used for reporting on grant projects where P2 technical assistance is provided directly to a specific business facility.
- Template 2 (xlsx) (432.98 KB, 2022) is for reporting on grant projects that involve green certification or leadership programs or for a grant project that broadly provides P2 technical assistance to multiple facilities at the same time, such as a training, outreach, or roundtable project.

## Tab 2. "Grant Project Data"

| · · · · · · · · · · · · · · · · · · ·       | r-Level Reporting for Green Certification, Leadership Programs or P2 Technical Assistance for Multiple Facilities                                                                                                    |
|---------------------------------------------|----------------------------------------------------------------------------------------------------|
| P2 Grant Project Data                       |                                                                                                    |
|                                             |                                                                                                    |
| How to Use this Tab:                        | <ol> <li>Fill in Rows 7 - 17. Rows 7 and 8 entries here automatically populate Rows 7 and 8 in the Facility Tabs.</li> <li>Line 9: Leadership projects: the Federal Fiscal Year (FFY) that you're reporting for (probably a year after your participants reported to you);<br/>Certification projects: the FFY that you're reporting for (could be the same year your participants achieved their results);<br/>Training/webinar/workshop projects: the FFY that you're reporting for (the year of follow-up).</li> <li>The tracking list starting in Row 21 is automatically populated as you enter facility names in numbered facility tabs. This list will help you la<br/>when you need to find the facility to return to for updating the status of follow-up, implementation and results achieved.</li> </ol> |
| Grant Recipient:                            | New Hampshire DES                                                                                                    |
| Grant Project Number:                       | NP 00A00934                                                                                                    |
| Federal Fiscal Year (Oct. 1 – Sept. 30) for |                                                                                                    |
| which you're reporting                      | 2023                                                                                                    |
| (use drop-down):                            |                                                                                                    |
| Grant Award Date:                           | 10/1/2022                                                                                                    |
| Grantee Contact Name:                       | Kathy Black                                                                                                    |
| Grantee Contact Phone Number:               | (603) 271-6398                                                                                                    |
| Grantee Contact E-mail:                     | kathryn.L.Black@des.nh.gov                                                                                                    |
| EPA Region:                                 | Region 1                                                                                                    |
| EPA Technical Contact Name:                 | Rob Guillemin                                                                                                    |
| EPA Technical Contact Phone Number:         | 617-918-1814                                                                                                    |
| EPA Technical Contact Email:                | guillemin.robert@epa.gov                                                                                                    |
|                                             |                                                                                                    |
|                                             |                                                                                                    |
|                                             | Facility Names on Facility Tabs (populated automatically)                                                                                                    |
| Facility 1:                                 | Alpha                                                                                                    |
| Facility 2:<br>Facility 3:                  | Beta<br>Gar                                                                                                    |
| Facility 3:                                 |                                                                                                    |
| Facility 5:                                 |                                                                                                    |

## Tab 2. "Grant Project Data"

#### **Differences found in Template 2**

FY22-23 P2 Grants Template 2: Facility-Level Reporting for Green Certification, Leadership Programs or P2 Technical Assistance for Multiple Facilities 2 3 P2 Grant Project Data 4 Fill in Rows 7 - 17. Rows 7 and 8 entries here and **Federal Fiscal Year for which** Line 9: Leadership projects: the Federal Fisca Certification projects: the FFY that you're repo How to Use this Tab: Training/webinar/workshop projects: the FFY 3. The tracking list starting in Row 21 is aut you're reporting when you need to find the facility to re 5 ь 7 Leadership projects: The Federal Fiscal Year Grant Recipient: New Hampshire DES 8 Grant Project Number: NP 00A00934 Federal Fiscal Year (Oct. 1 – Sept. 30) for (FFY) that you're reporting for (probably a year which you're reporting 2023 9 (use drop-down): after your participants reported to you). 10 Grant Award Date: 10/1/2022 11 Kathy Black Grantee Contact Name: **Certification projects**: The FFY that you're 12 Grantee Contact Phone Number: (603) 271-6398 13 Grantee Contact E-mail: kathryn.L.Black@des.nh.gov reporting for (could be the same year your 14 EPA Region: Region 1 15 EPA Technical Contact Name: Rob Guillemin participants achieved their results). 16 EPA Technical Contact Phone Number: 617-918-1814 17 EPA Technical Contact Email: guillemin.robert@epa.gov 18 Training/webinar/workshop projects: The FFY 19 20 that you're reporting for (the year of follow-up). 21 Facility 1: Alpha 22 Facility 2: Beta 23 Facility 3: Gamma 24 Facility 4: Delta 25 Facility 5: Ensilon Getting Started Grant Project Data Aggregate Results Sample Facility Facility Facility ... (+)

## Tab 3. "Aggregate Results"

| н                                                                                                    | ow to Use this Tab:                    | background formu<br>Fiscal Year in the g  | is is a read-only tab where you can track the aggregate outcome values being achieved by all facilities covered in this grant project. The<br>ground formula pulls reported values from the Facility Tabs. Informational messages on the Facility Tabs will remind you to select a<br>Il Year in the given P2 Action Recommendations Row and enter a date in Row 20 for the aggregating formula to work.<br>Ou can also track the aggregate number of case studies being reported by all facilities covered in this grant project. |                          |                     |                          |                                         |                               |  |  |  |
|----------------------------------------------------------------------------------------------------|----------------------------------------|-------------------------------------------|----------------------------------------------------------------------------------------------------|--------------------------|---------------------|--------------------------|-----------------------------------------|-------------------------------|--|--|--|
|                                                                                                    | Grant Recipient:                       | New Hampshire D                           | DES                                                                                                    |                          |                     |                          |                                         |                               |  |  |  |
| G                                                                                                    | rant Project Number:                   | NP 00A00934                               |                                                                                                    |                          |                     |                          |                                         |                               |  |  |  |
|                                                                                                    |                                        | \$                                        | Annual Reductions                                                                                                    |                          |                     |                          |                                         |                               |  |  |  |
| Fiscal Year                                                                                                    | One-time Costs to<br>Implement<br>(\$) | Annual Savings<br>From P2 Actions<br>(\$) | Hazardous<br>Material Input<br>(lbs)                                                                                                    | Hazardous Waste<br>(lbs) | Air Emissions (lbs) | Water Pollution<br>(lbs) | MTCO <sub>2</sub> e Emissions<br>(tons) | <b>Water Use</b><br>(gallons) |  |  |  |
| 2023                                                                                                    | \$33,250                               | \$58,900                                  | 2,900                                                                                                    | 1,644                    | 2,540               | 89,700                   | 2,759                                   | 3,00                          |  |  |  |
| 2023       \$33,250       \$58,900       2,900       1,644       2,540       89,700       2,759       3,0         Aggregate of Output Measures from All Facility Tabs         Number of case studies describing specific P2 best practices id a tip d, developed or implemented through the grant.         3 |                                        |                                           |                                                                                                    |                          |                     |                          |                                         |                               |  |  |  |

## Tab 3. "Aggregate Results"

**Differences found in Template 2** 

| ł           | low to Use this Tab:                   | background form<br>Fiscal Year in the g   | ula pulls reported va<br>given P2 Action Reco | an track the aggregate outo<br>alues from the Facility Tabs<br>ommendations Row and en<br>umber of case studies being | . Informational mes<br>ter a date in Row 20 | sages on the Facility Tabs<br>) for the aggregating form | will remind you to selec<br>ula to work. |
|-------------|----------------------------------------|-------------------------------------------|-----------------------------------------------|----------------------------------------------------------------------------------------------------|---------------------------------------------|----------------------------------------------------------|------------------------------------------|
|             | Grant Recipient:                       | New Hampshire [                           | DES                                           |                                                                                                    |                                             |                                                          |                                          |
| G           | rant Project Number:                   | -                                         |                                               | _                                                                                                    | -                                           | -                                                        |                                          |
| -           |                                        |                                           |                                               | umber o                                                                                                    | f Case                                      | Studies                                                  |                                          |
| Fiscal Year | One-time Costs to<br>Implement<br>(\$) | Annual Savings<br>From P2 Actions<br>(\$) | Haza<br>Materi<br>(Ib.                        | s is the only                                                                                                    | output m                                    | neasure aggr                                             | egated.                                  |
| 2023        | \$33,250                               | \$58,900                                  | 2,900                                         | 1,644                                                                                                    | 2,540                                       | 89,700                                                   |                                          |
|             |                                        |                                           |                                               |                                                                                                    | · · ·                                       |                                                          |                                          |
|             |                                        |                                           |                                               |                                                                                                    |                                             |                                                          |                                          |
| ggregate of | Output Measures f                      | rom All Facility Ta                       | abs                                           |                                                                                                    |                                             |                                                          |                                          |

## Tab 5. "Facility 1" Worksheet Differences found in Template 2

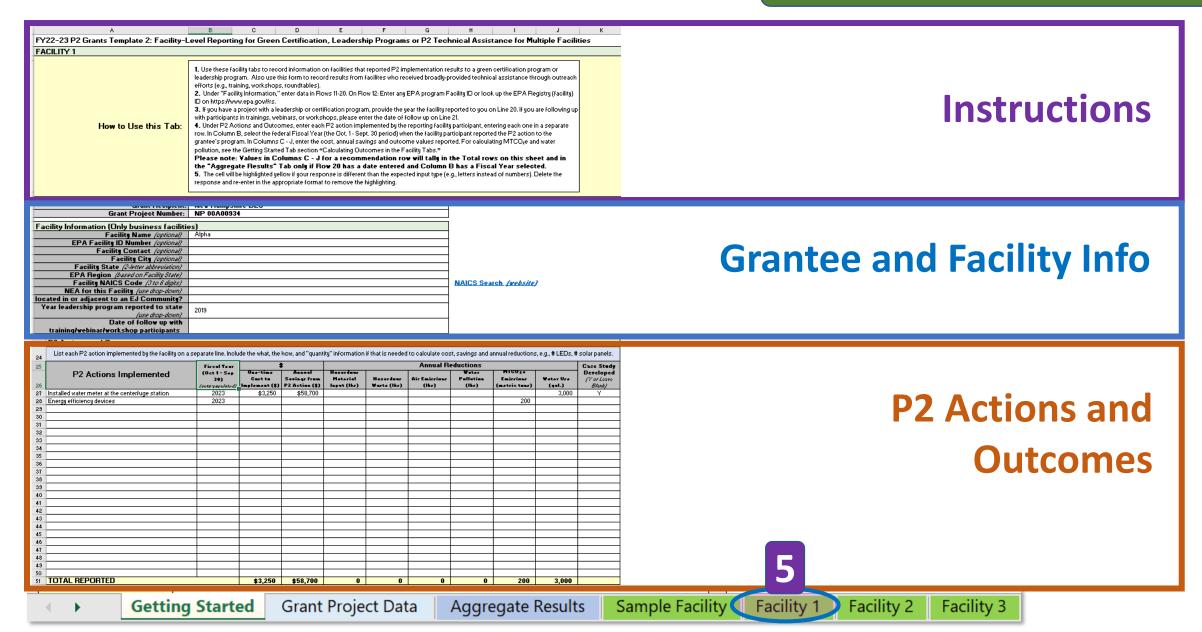

## Tab 5. "Facility 1" Worksheet Differences found in Template 2

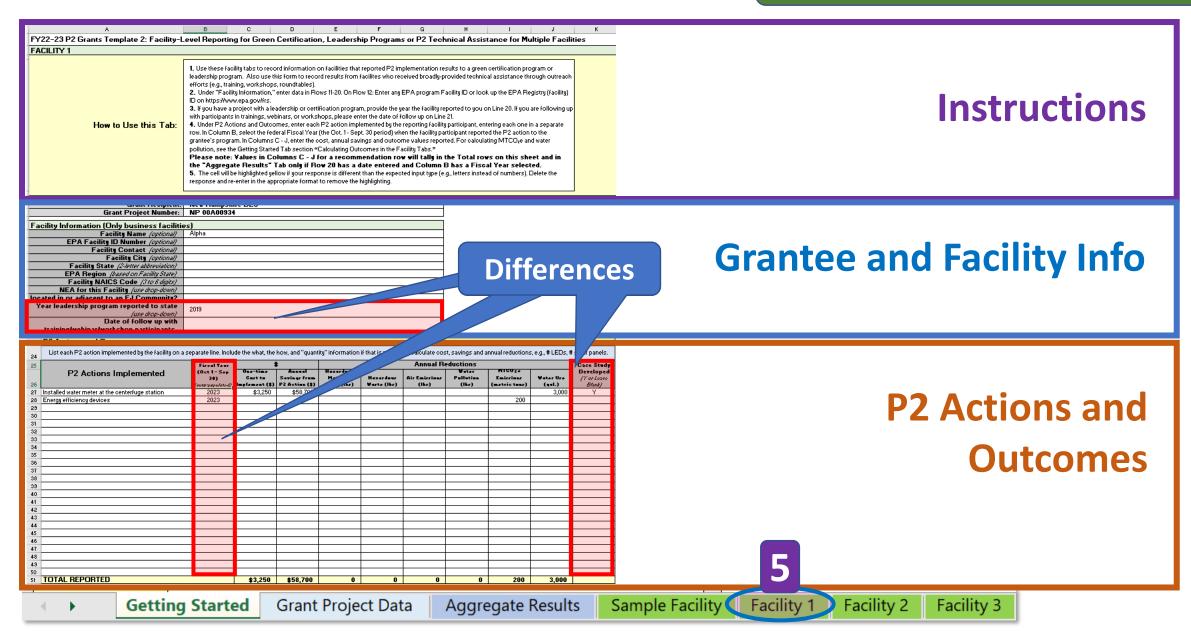

### **Grantee and Facility Info**

| 10 | Facility Information (Only business facilities)                               |                                                  |
|----|-------------------------------------------------------------------------------|--------------------------------------------------|
| 11 | Facility Name (optional)                                                      | Alpha                                            |
| 12 | EPA Facility ID Number (optional)                                             | Earlandarchin Dragram raport                     |
| 13 | Facility Contact (optional)                                                   | For Leadership Program, report                   |
| 14 | Facility City (optional)                                                      | the year the participant                         |
| 15 | Facility State (2-letter abbreviation)                                        | reported to your program                         |
| 16 | EPA Region (based on Facility State)                                          |                                                  |
| 17 | Facility NAICS Code (3 to 6 digits)                                           |                                                  |
| 18 | NEA for this Facility (use drop-down)                                         | For training, webinars, or                       |
| 19 | Is the facility located in or adjacent to an EJ Community?                    | workshops, enter the date of                     |
|    | Year leadership program reported to state 🗸                                   |                                                  |
| 20 | (use drop-down)                                                               |                                                  |
| 21 | Date of follow up with training/webinar/workshop participants<br>(mm/dd/yyyy) | 11/7/2023 5                                      |
|    | Getting Started Grant Project Data Aggregate Results                          | Sample Facility Facility 1 Facility 2 Facility 3 |

#### **Differences found in Template 2**

### **P2 Actions and Outcomes**

Note that Template 2 does not include the information about recommendations and implementation found in Template 1.

| 23                   | P2 Actions and Outcomes                              |                                                     |                                    |                                       |                                                                                                    |                          |                        |                                    |                                   |                  |                                               |
|----------------------|------------------------------------------------------|-----------------------------------------------------|------------------------------------|---------------------------------------|----------------------------------------------------------------------------------------------------|--------------------------|------------------------|------------------------------------|-----------------------------------|------------------|-----------------------------------------------|
| 24<br>25             | List each P2 action implemented by the fac           | ility on a separate line                            | . Include the what,                | the how, and "qua                     | ntity" information if that is needed to calculate cost, savings and annual reductions, e.g., # LEDs, # solar panels Annual Reductions |                          |                        |                                    |                                   |                  |                                               |
| 26                   | P2 Actions Implemented                               | Fiscal Year<br>(Oct 1 - Sep 30)<br>(auto-populated) | One-time Cost to<br>Implement (\$) | Annual Savings<br>from P2 Action (\$) | Hazardous Material<br>Input (Ibs)                                                                                                    | Hazardous Waste<br>(Ibs) | Air Emissions<br>(Ibs) | (lbs)<br>Select header<br>for help | MTCO2e Emissions<br>(metric tons) | Water Use (gal.) | Case Study<br>Developed<br>(Y or Leave Blank) |
|                      | Installed water meter at the food processing station | 2023                                                | \$3,250                            | \$58,700                              | 2,500                                                                                                    |                          |                        |                                    |                                   | 30,800,000       | Y                                             |
| _                    | Used less toxic cleaning products for facility       | 2023                                                |                                    |                                       | 1,350                                                                                                    |                          |                        |                                    | 200                               |                  |                                               |
| 29<br>30             |                                                      |                                                     |                                    |                                       |                                                                                                    |                          |                        |                                    |                                   |                  |                                               |
| 31                   |                                                      |                                                     |                                    |                                       | ·                                                                                                    |                          |                        |                                    |                                   |                  |                                               |
| 32<br>33<br>34<br>35 | "Fiscal Year" compl                                  | eted                                                |                                    |                                       |                                                                                                    |                          |                        |                                    | evelope                           | ed"              |                                               |
| 36<br>37             |                                                      |                                                     |                                    |                                       |                                                                                                    |                          | colum                  | n K.                               |                                   |                  |                                               |
| 38<br>39             |                                                      |                                                     |                                    |                                       |                                                                                                    |                          |                        |                                    |                                   |                  |                                               |
| 40<br>41             |                                                      |                                                     |                                    |                                       |                                                                                                    | 5                        |                        |                                    |                                   |                  |                                               |
| 41                   | Getting Started Grant Proje                          | ect Data Ago                                        | J<br>gregate Resul                 | ts Sample                             | Facility Fa                                                                                                    | cility 1 Fa              | cility (+)             | : •                                |                                   |                  | <u> </u>                                      |

### Sample File Name: Narrative Report (Word file)

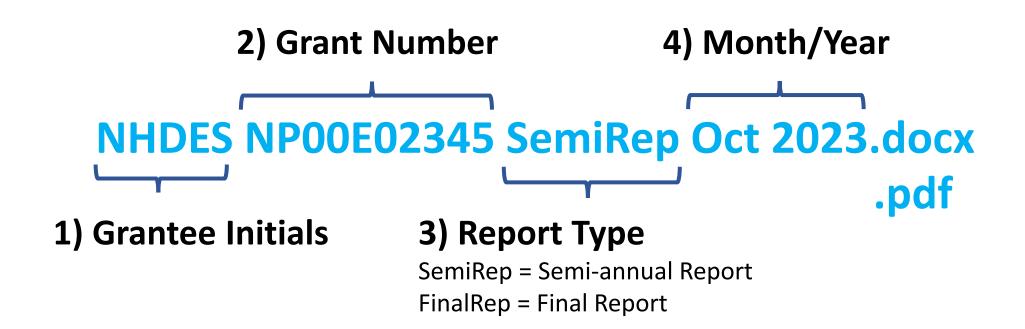

## Sample File Name: Reporting Template (Excel file)

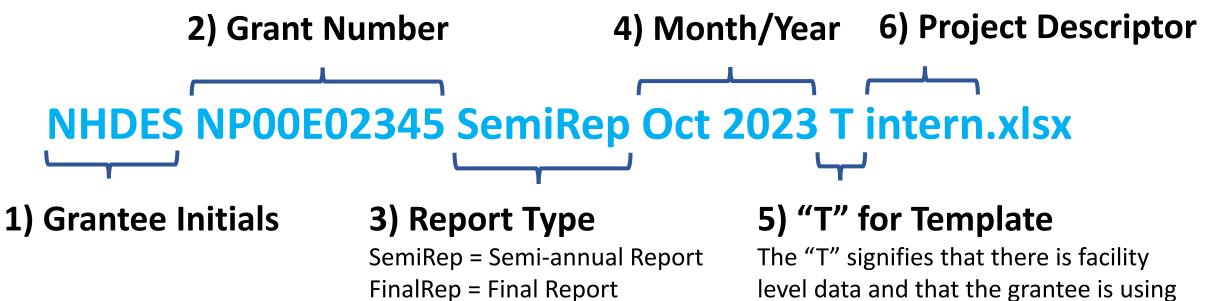

EPA's Reporting Template.

FinalRep = Final Report

# Questions?

Rob Guillemin guillemin.robert@epa.gov

Kathy Davey <u>Davey.kathy@epa.gov</u>

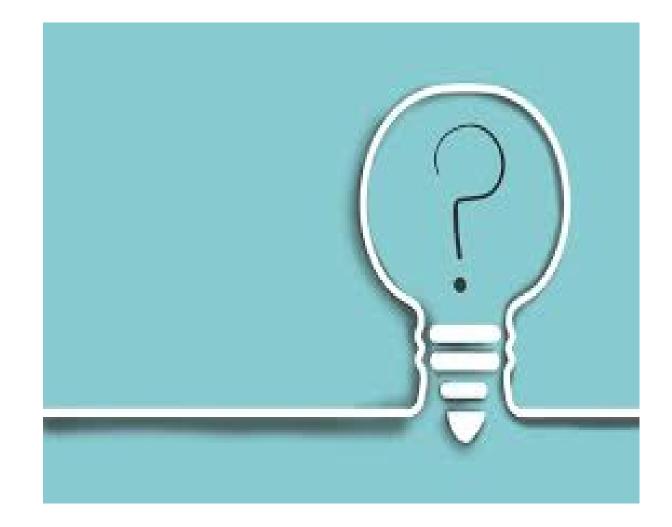